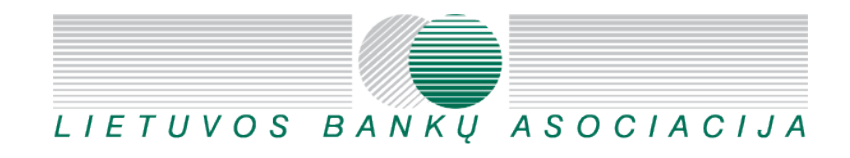

# E-invoice Technical Standard

*Version 1.1.1*

### **Table of contents**

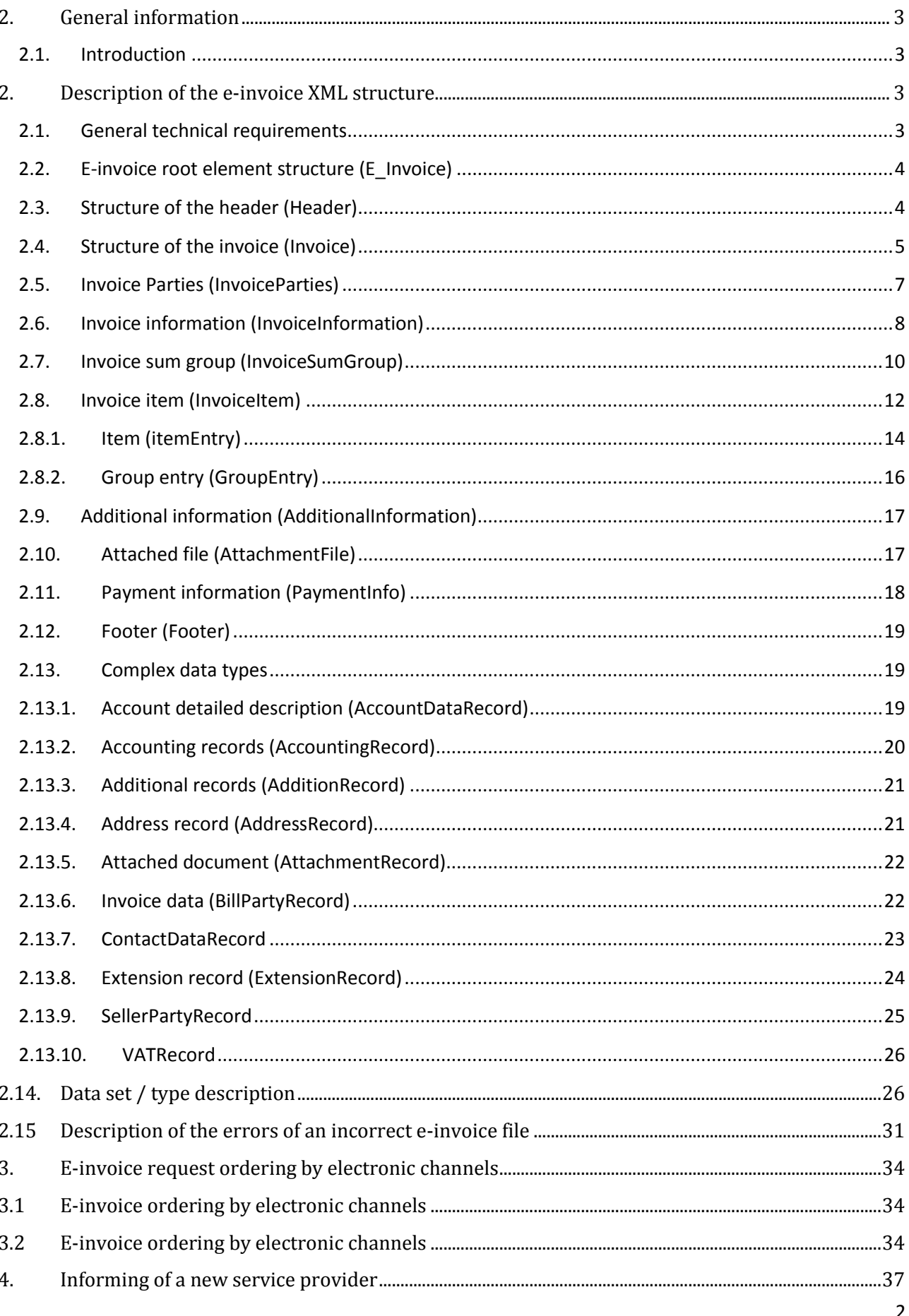

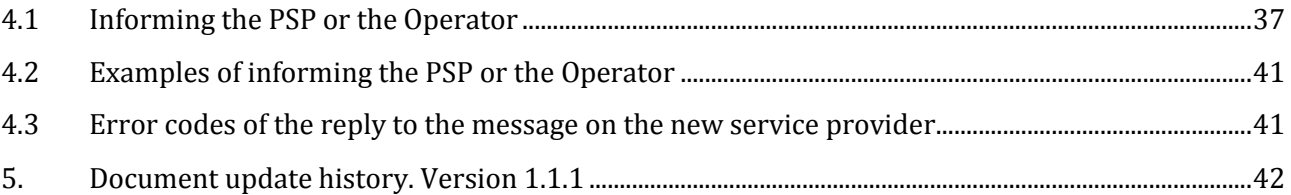

### <span id="page-2-1"></span><span id="page-2-0"></span>**2. General information**

#### **2.1.Introduction**

This document describes the e-invoice data format to be presented to the credit institution. On the basis of these messages, electronic invoices are generated and presented to clients of the credit institution for review and payment.

The presented messages are structured and described by XML type.

Section Two will deal with possible fields in the XML file. This file consists of several key elements, which are the *header*, *invoice*, and *footer*. Each of them has respective fields, which are mandatory or optional for indicating when sending e-invoices to a Member of the scheme. The description of each of the root and separate element is presented graphically, with explaining it in the respective section.

### <span id="page-2-3"></span><span id="page-2-2"></span>**2. Description of the e-invoice XML structure**

#### **2.1.General technical requirements**

In XML files, UTF-8 encoding is used.

The whole possible set of symbols: a b c d e f g h i j k l m n o p q r s t u v w x y z A B C D E F G H I J K L M N O P Q R S T U V W X Y Z 0 1 2 3 4 5 6 7 8 9 / - ? : ( ) . , ' + space ą č ę ė į š ų ū ž Ą Č Ę Ė Į Š Ų Ū Ž.

Special symbols are indicated in the table presented below:

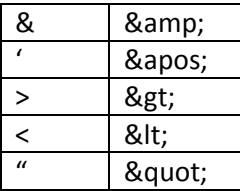

For example, the name of the service provider "Įmonė & co." should be written as "Įmonė & co.".

If the presented tables contain the sign [1..n], it means that the number of such elements may be greater than one; if the box is empty, it means that the element can be used only once in a single file.

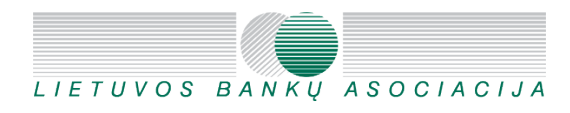

#### <span id="page-3-0"></span>**2.2.E-invoice root element structure (E\_Invoice)**

E\_Invoice is the root element of an electronic invoice.

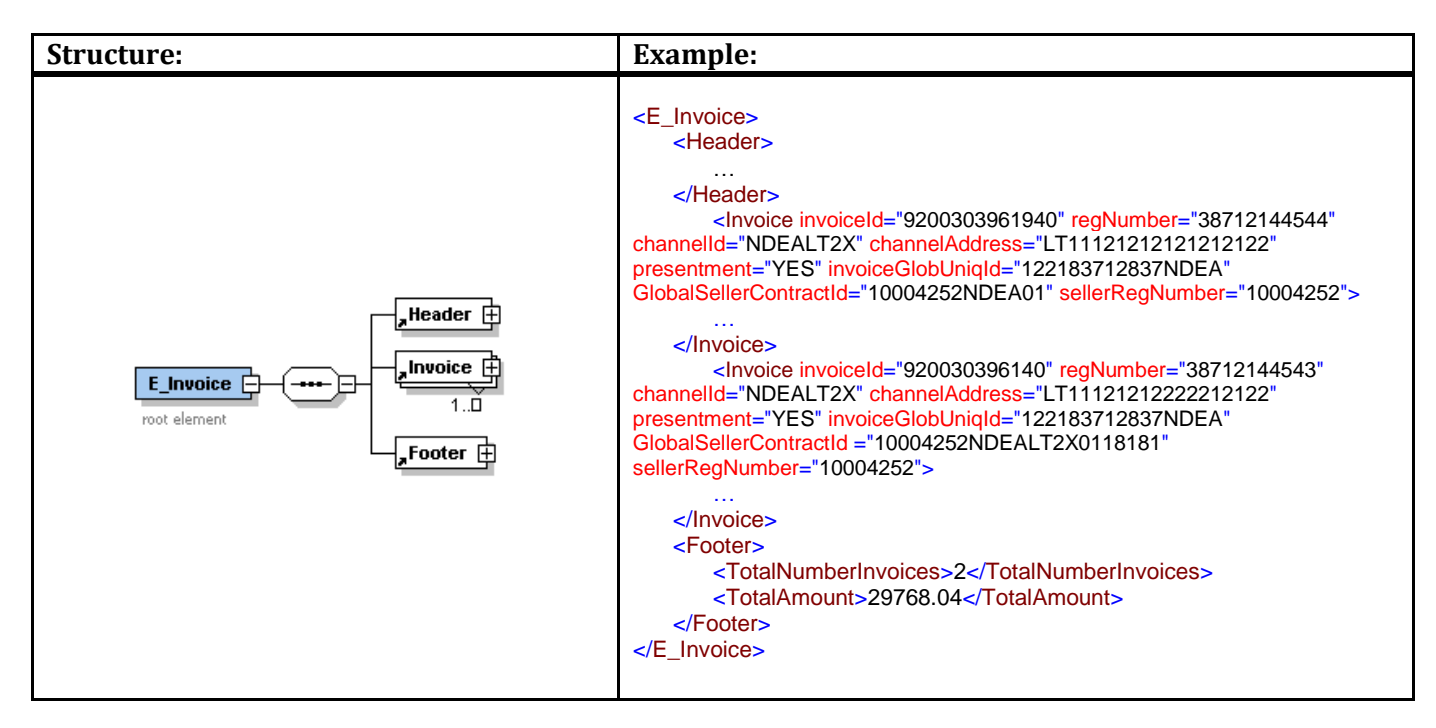

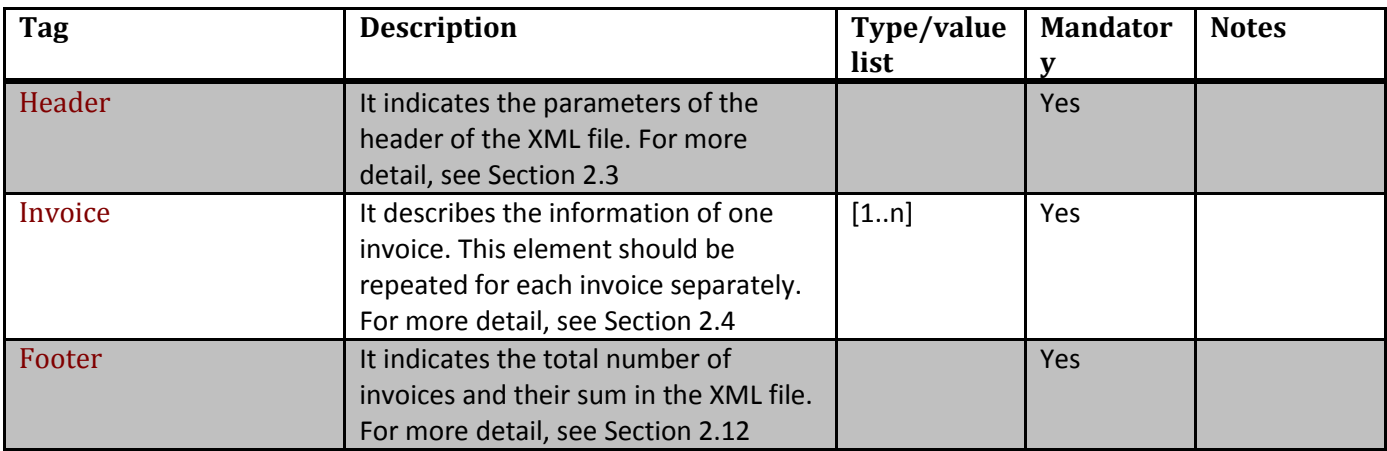

#### <span id="page-3-1"></span>**2.3.Structure of the header (Header)**

The header describes the specific elements of the file.

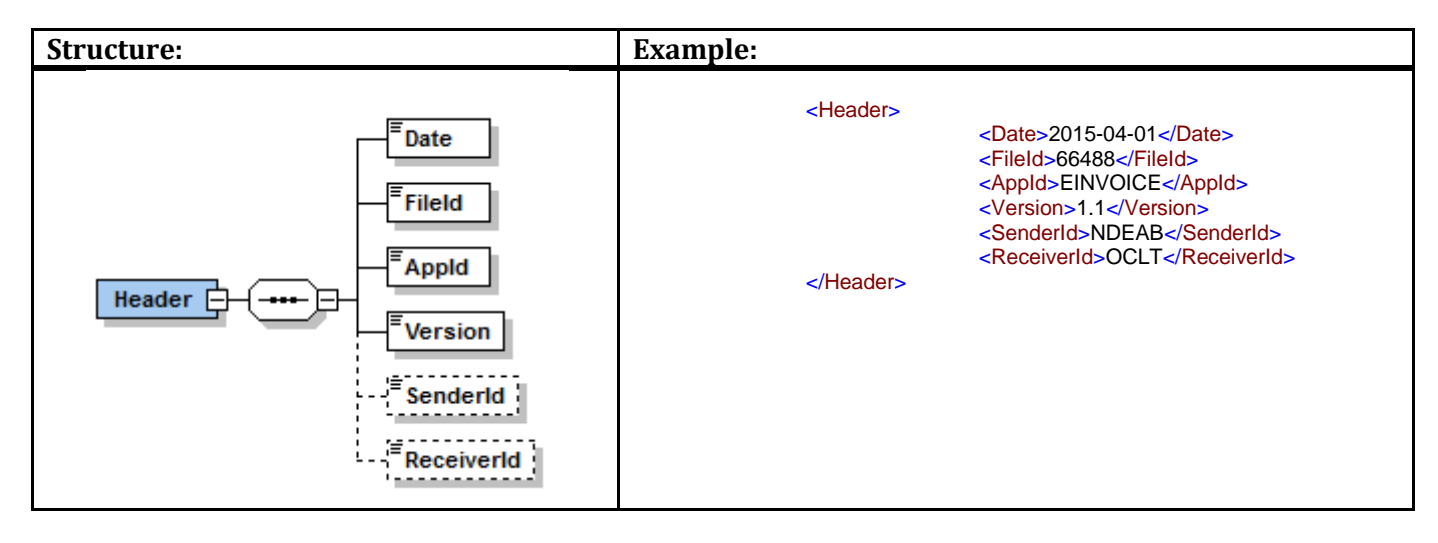

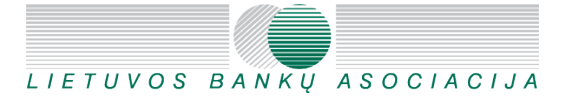

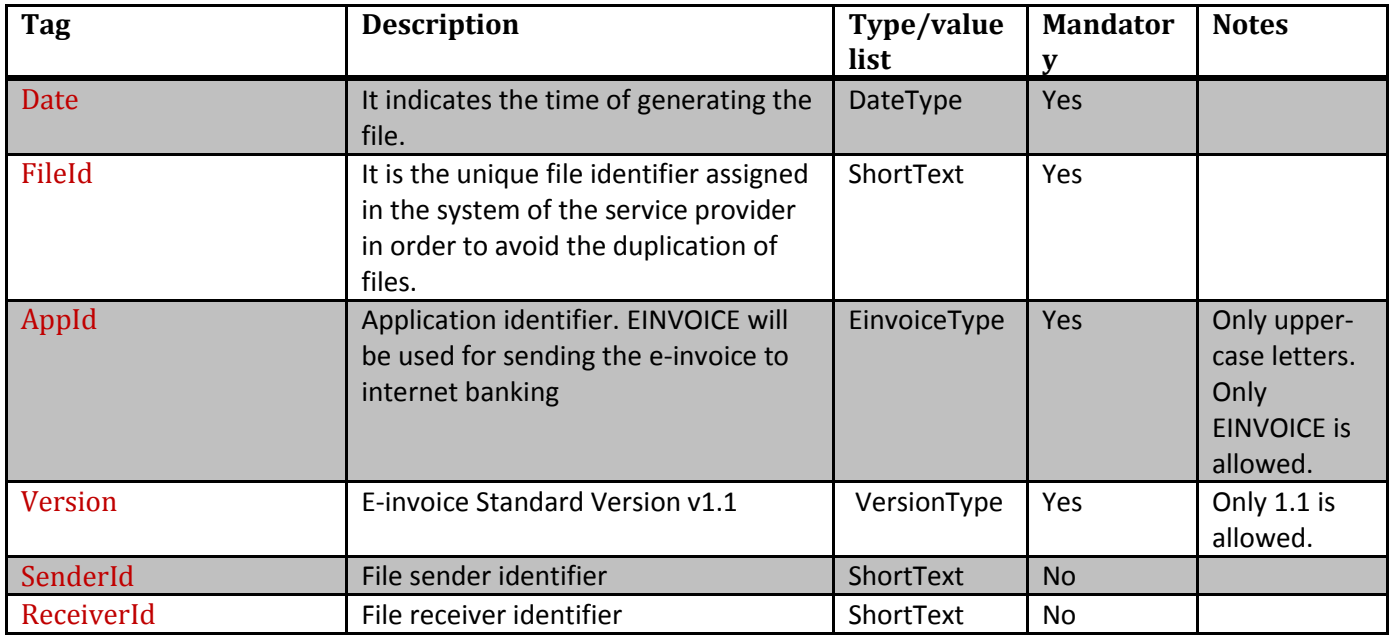

#### <span id="page-4-0"></span>**2.4.Structure of the invoice (Invoice)**

This group of elements describes individual electronic invoices intended for the client of the credit institution.

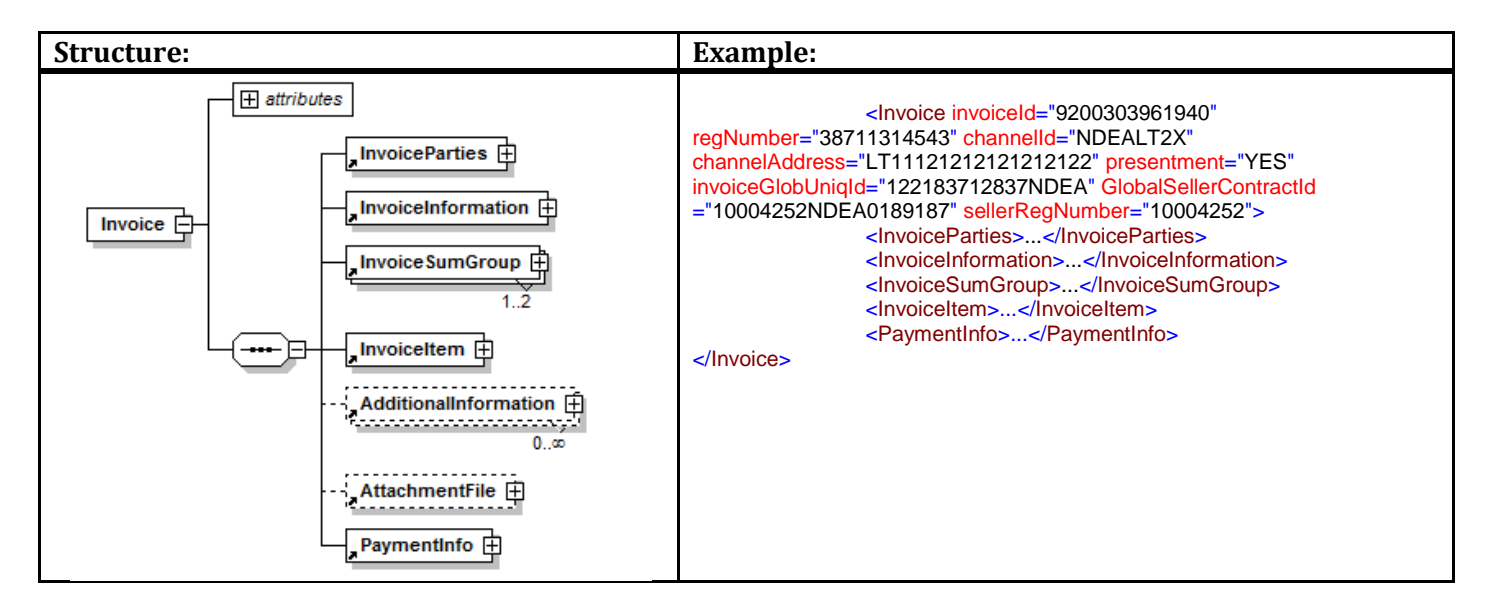

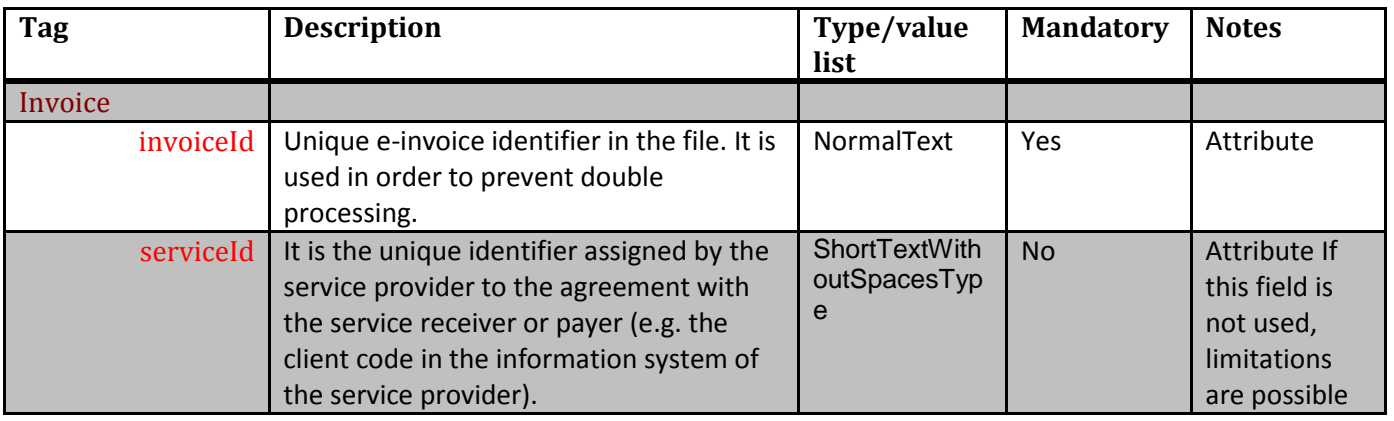

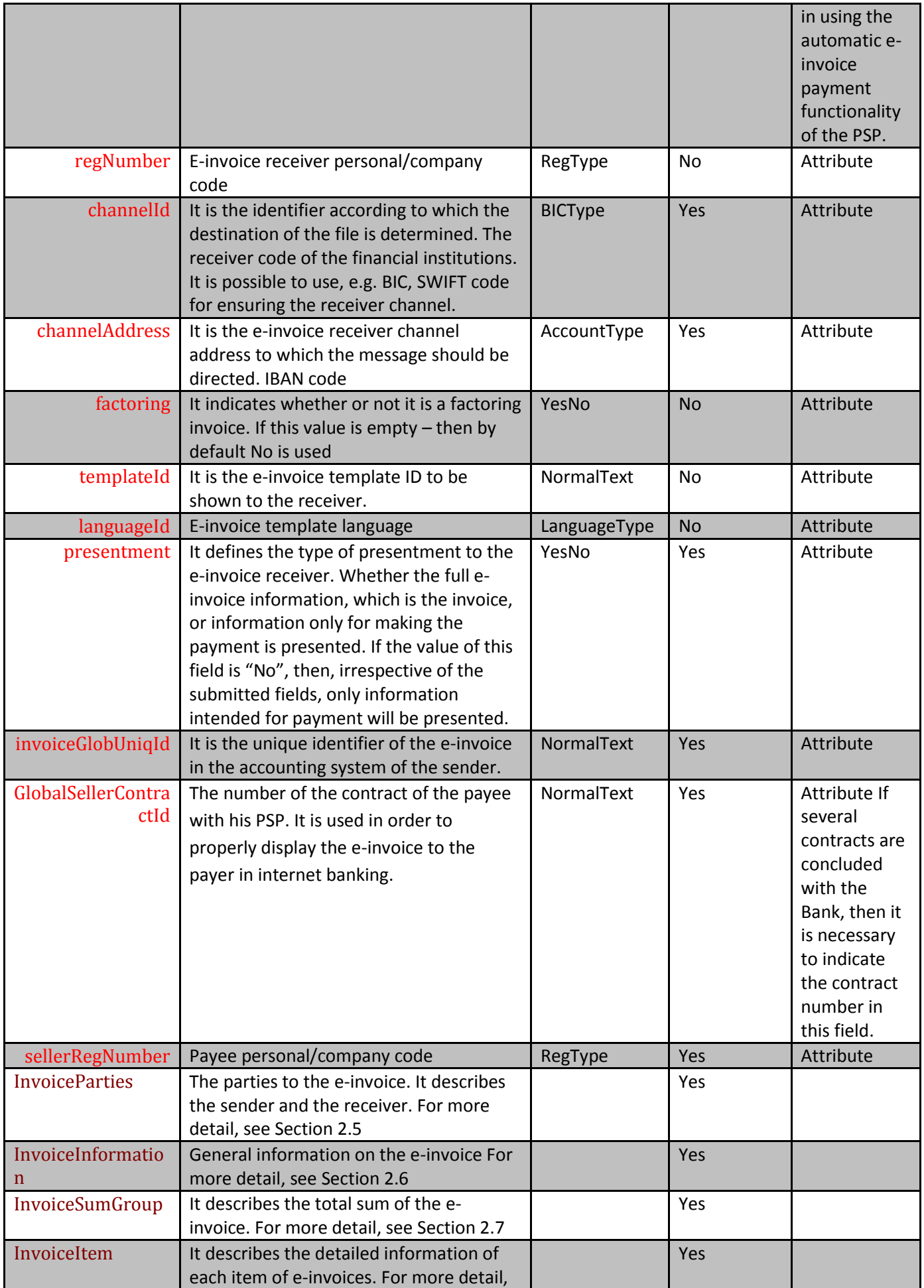

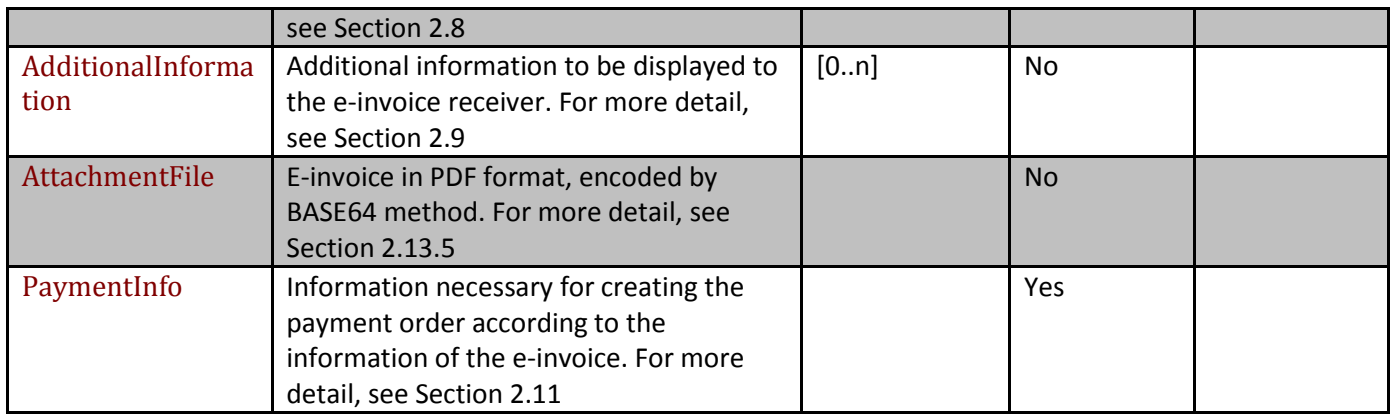

#### <span id="page-6-0"></span>**2.5. Invoice Parties (InvoiceParties)**

The description of the parties of the persons/companies related to the purchase and sale. The payer and goods receiver may be different persons/companies.

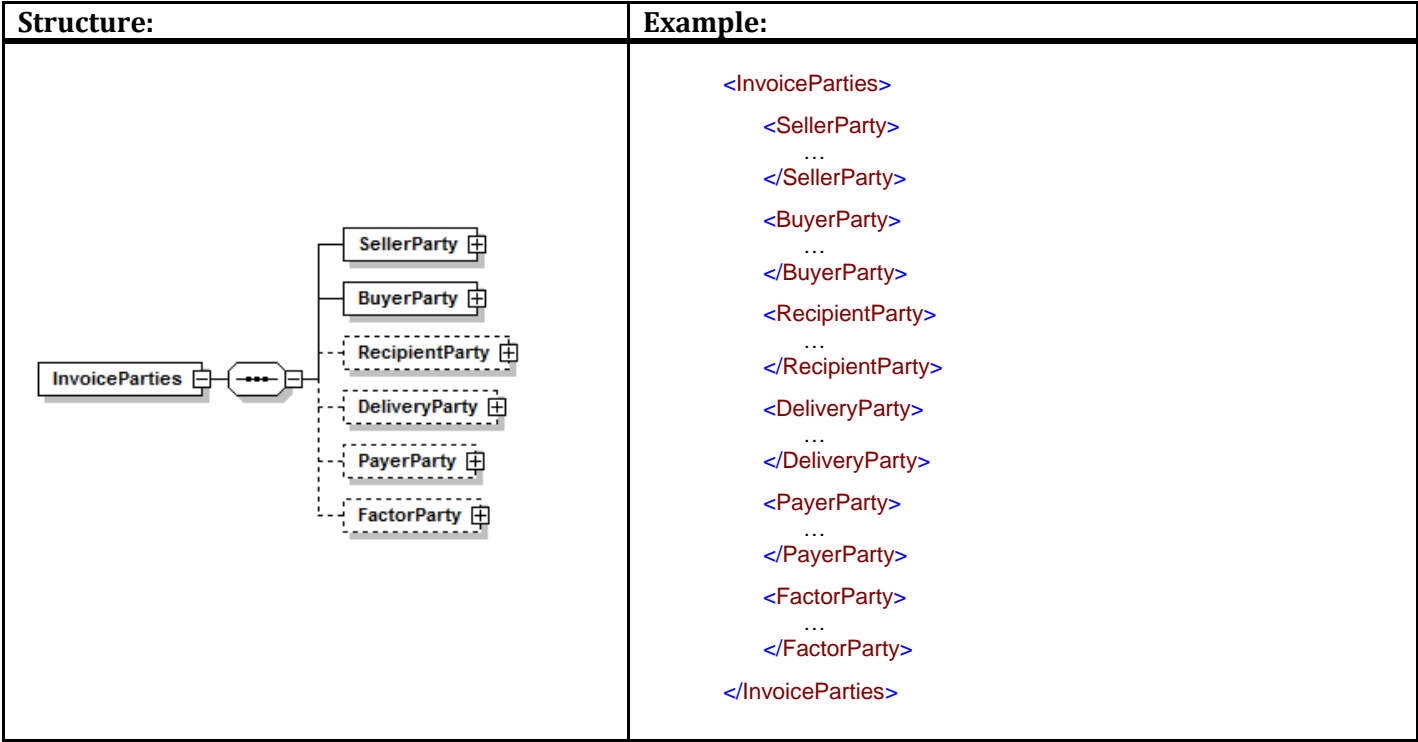

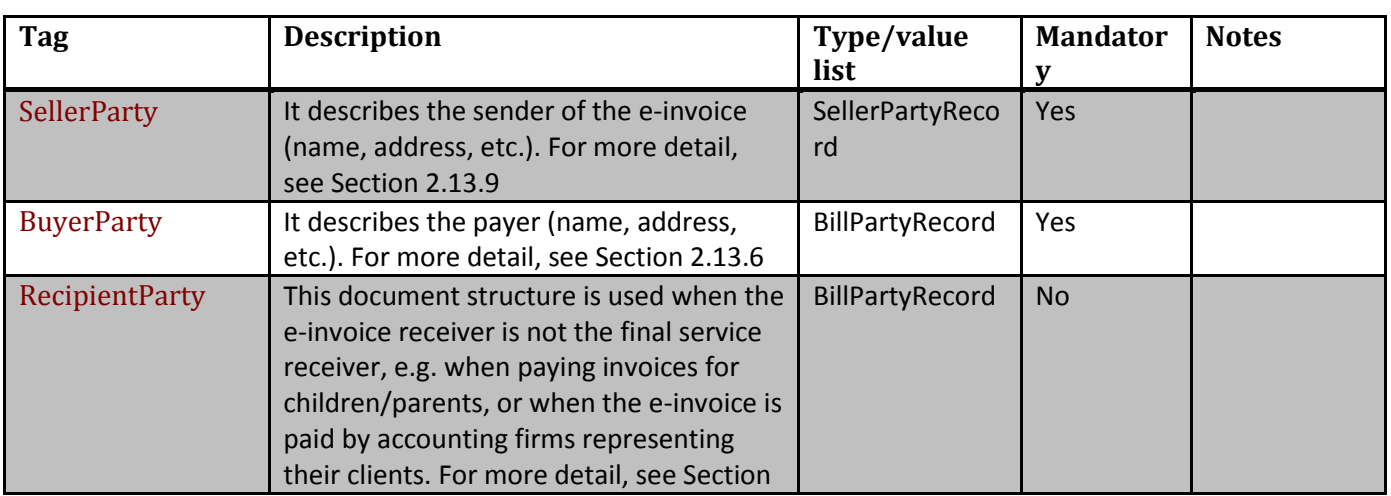

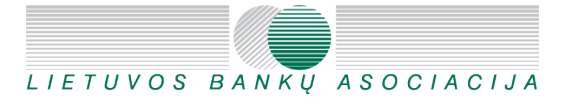

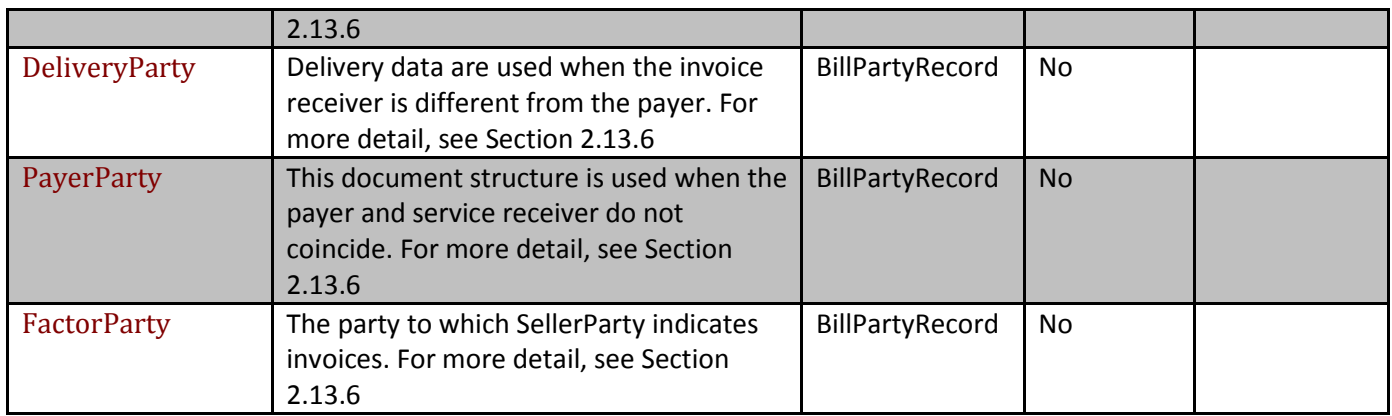

### <span id="page-7-0"></span>**2.6. Invoice information (InvoiceInformation)**

This element describes the general items contained in the invoice.

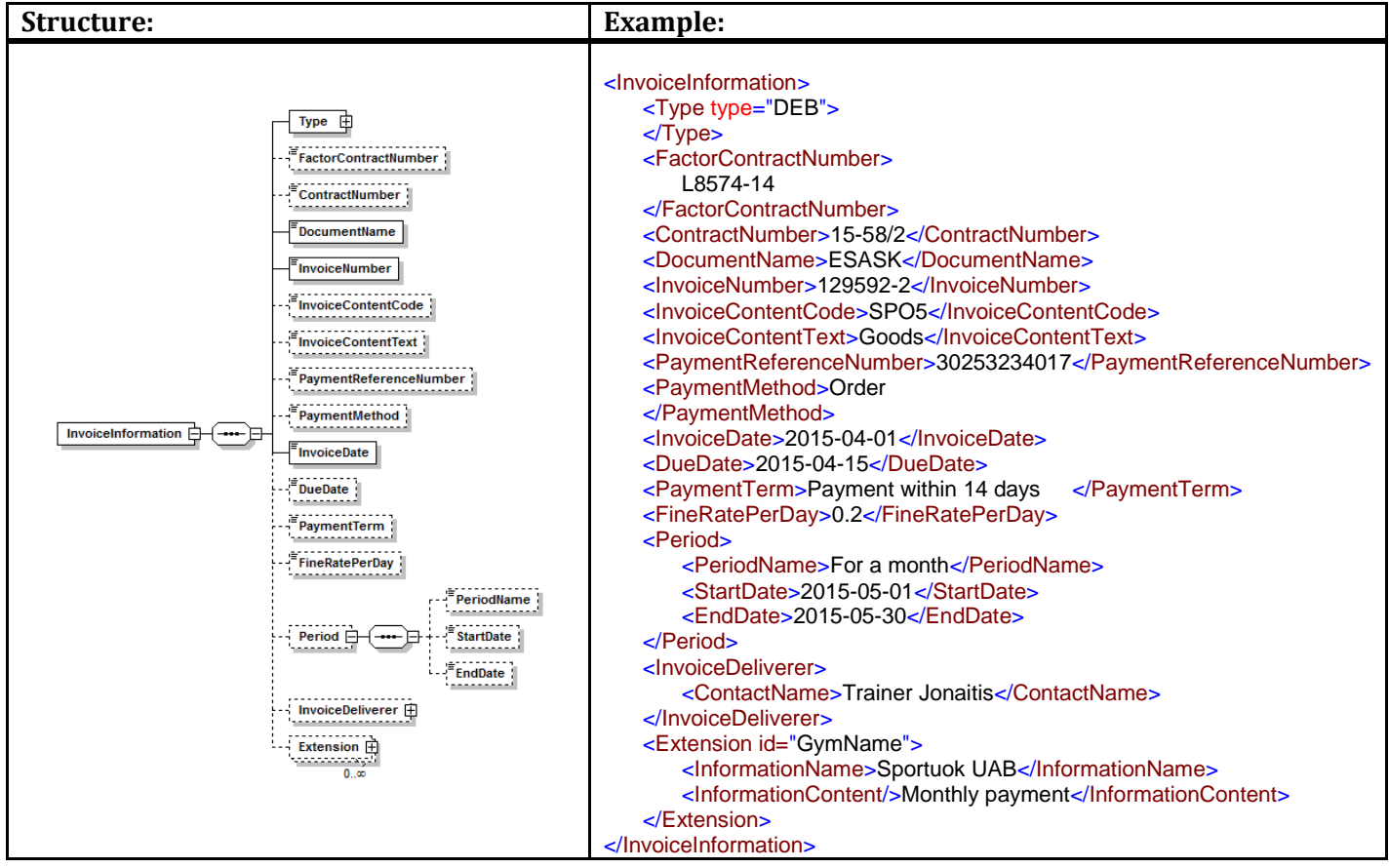

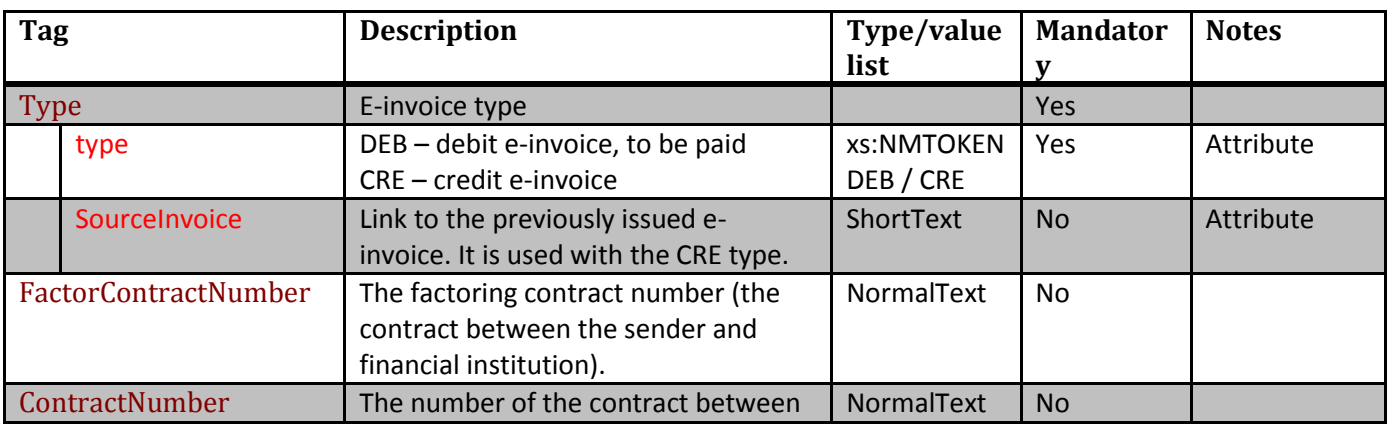

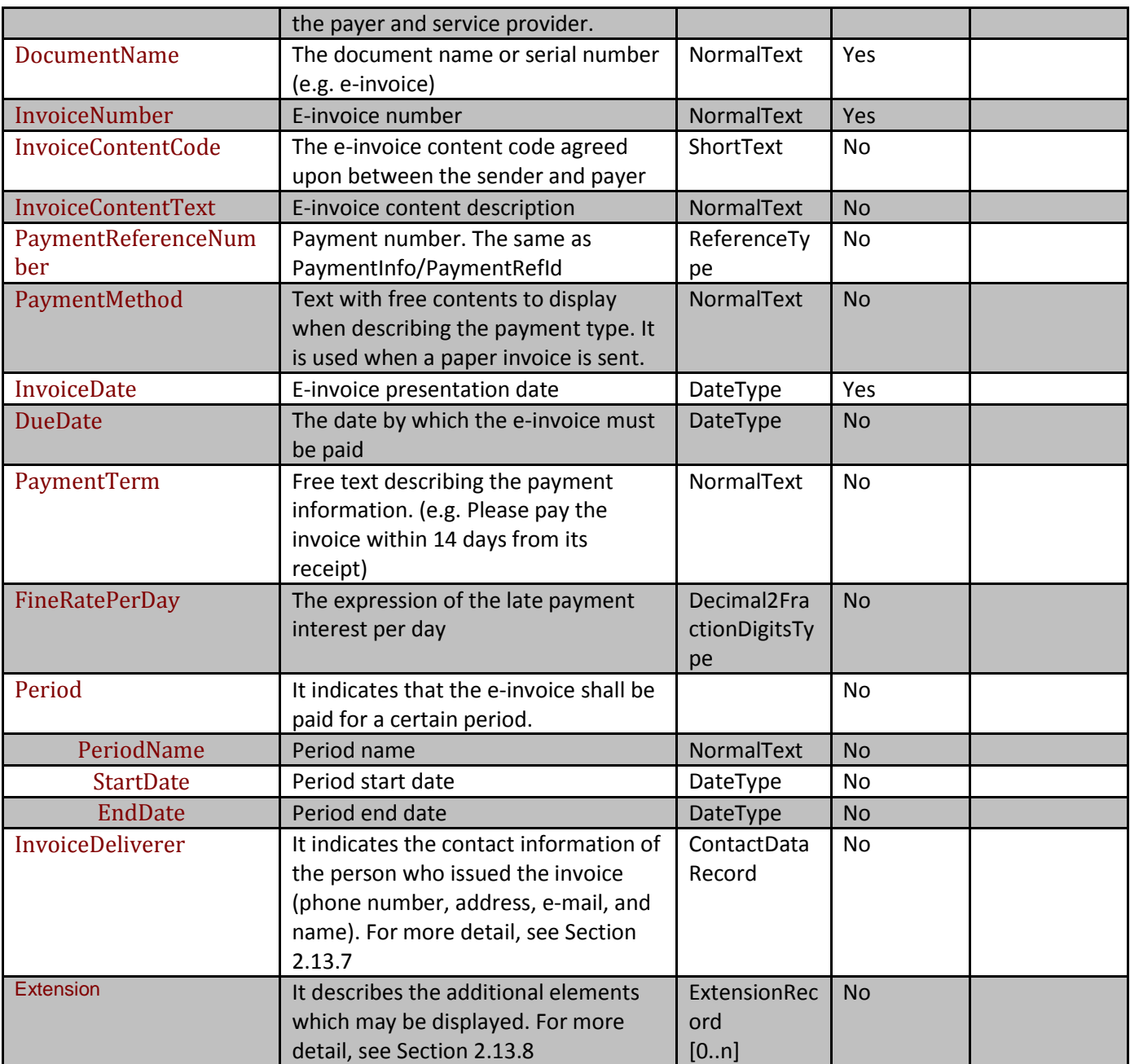

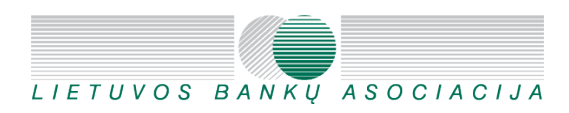

### <span id="page-9-0"></span>**2.7. Invoice sum group (InvoiceSumGroup)**

The tag describes the sum values of the invoice and balance

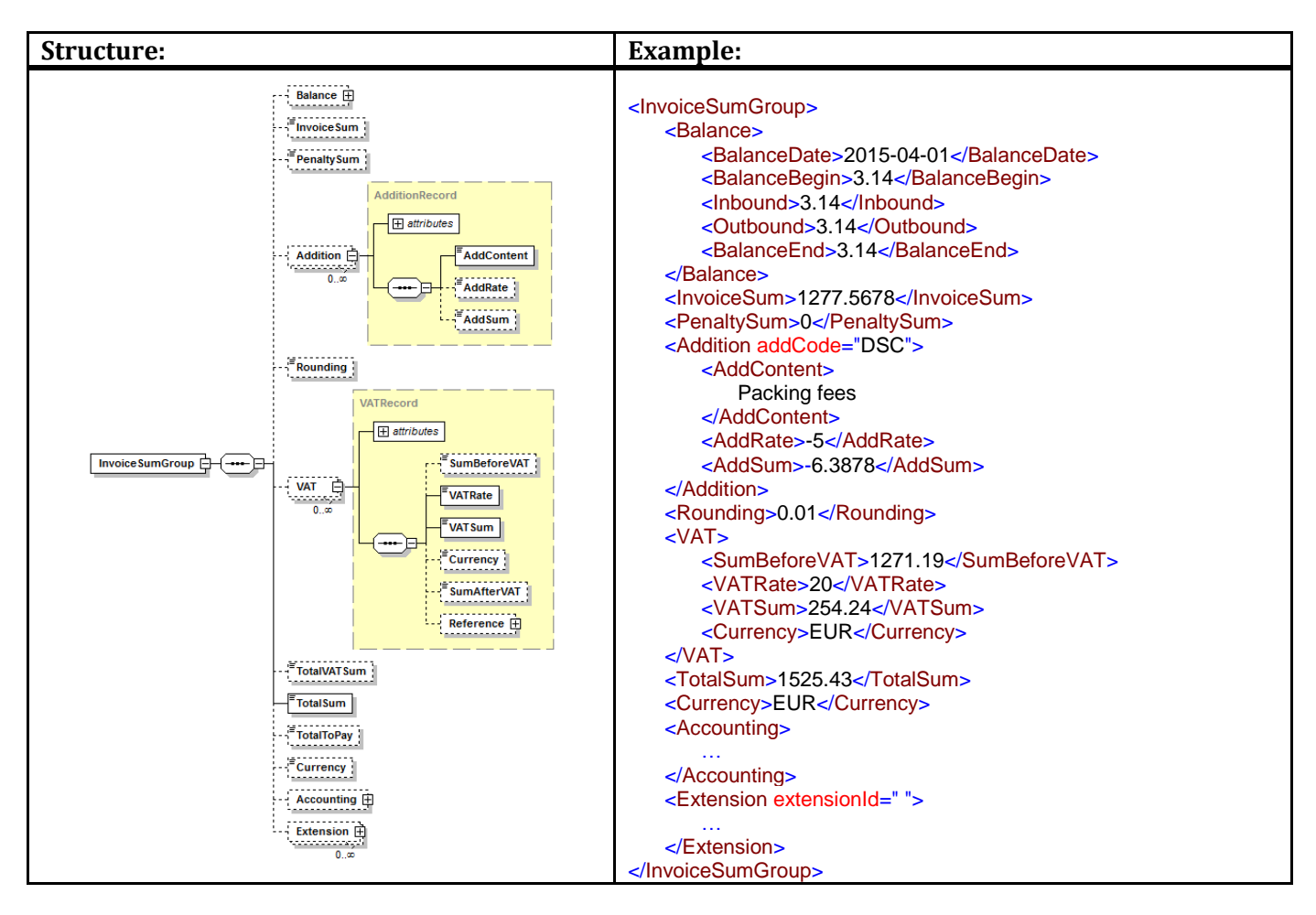

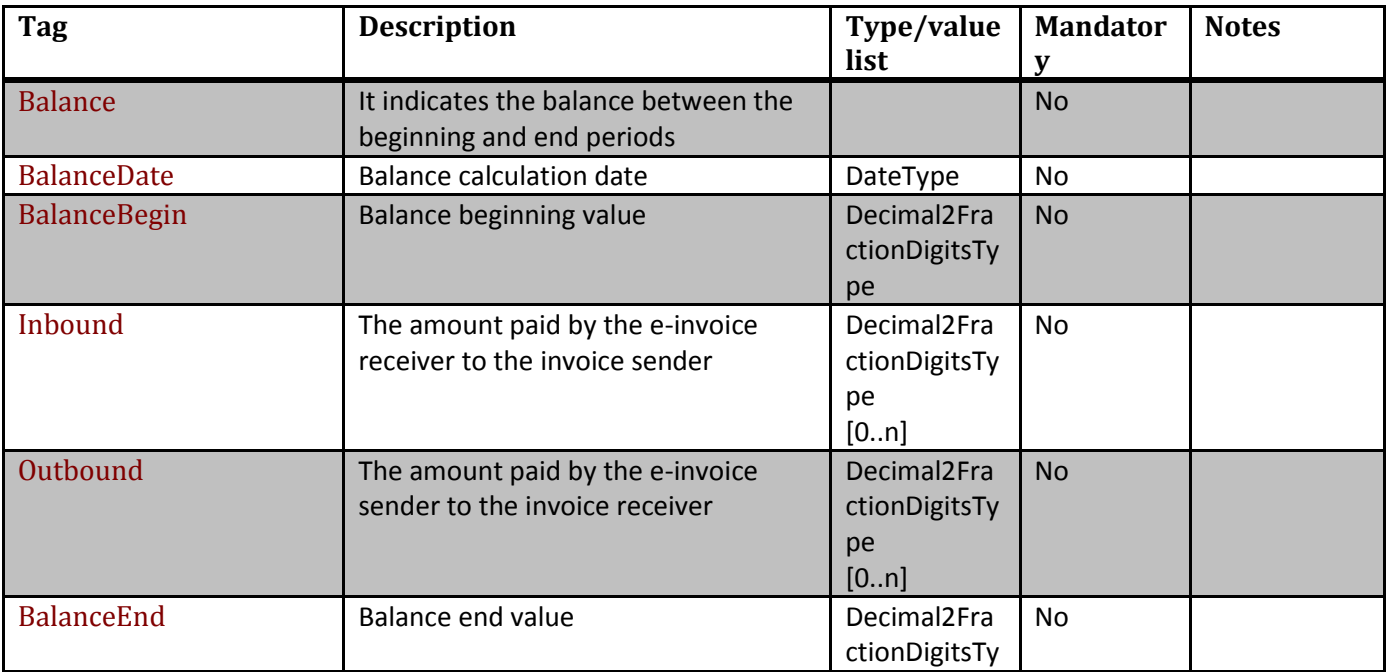

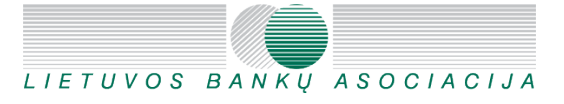

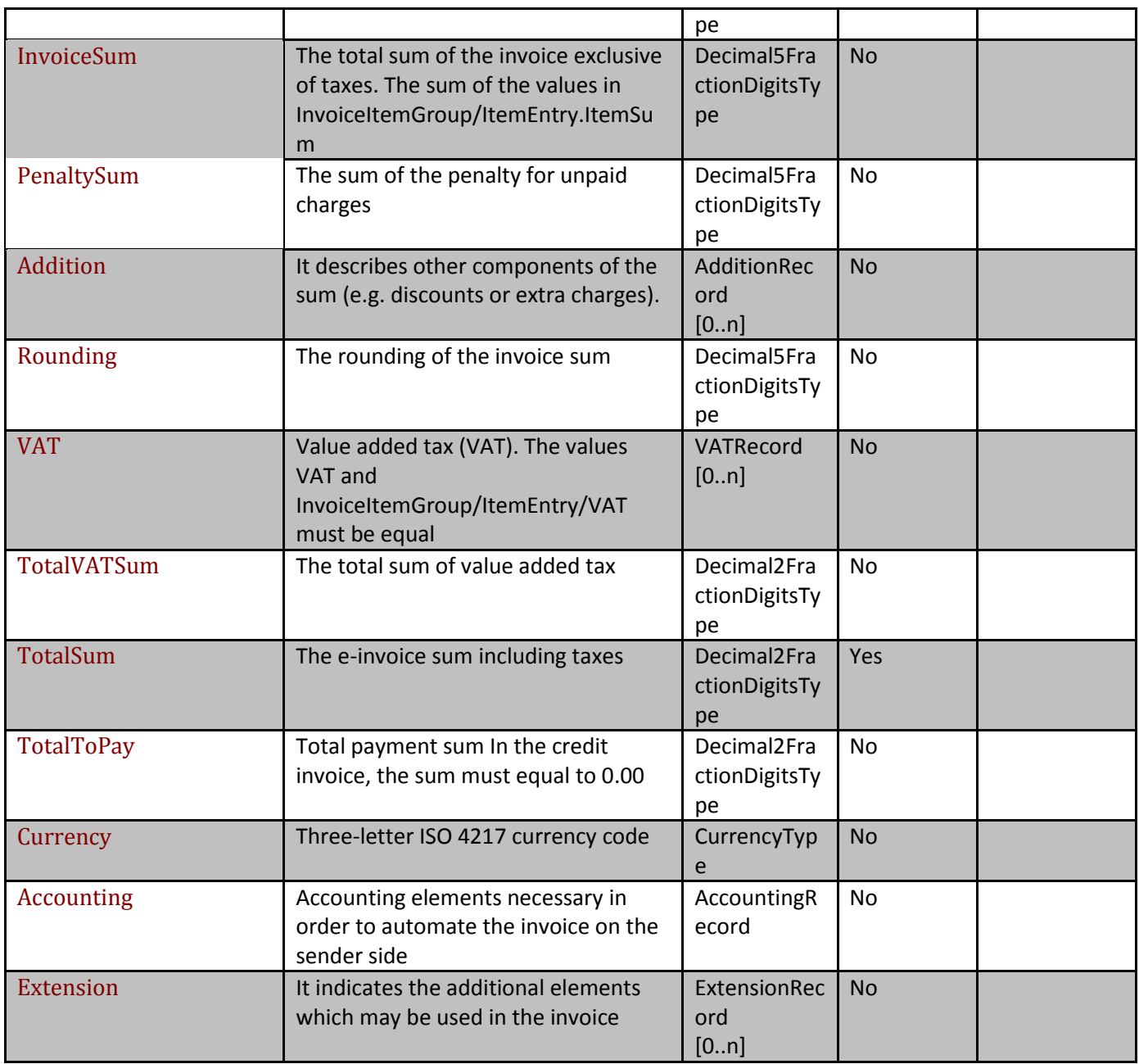

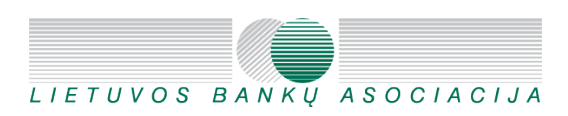

#### <span id="page-11-0"></span>**2.8.Invoice item (InvoiceItem)**

This element describes the information on the items contained in the invoice.

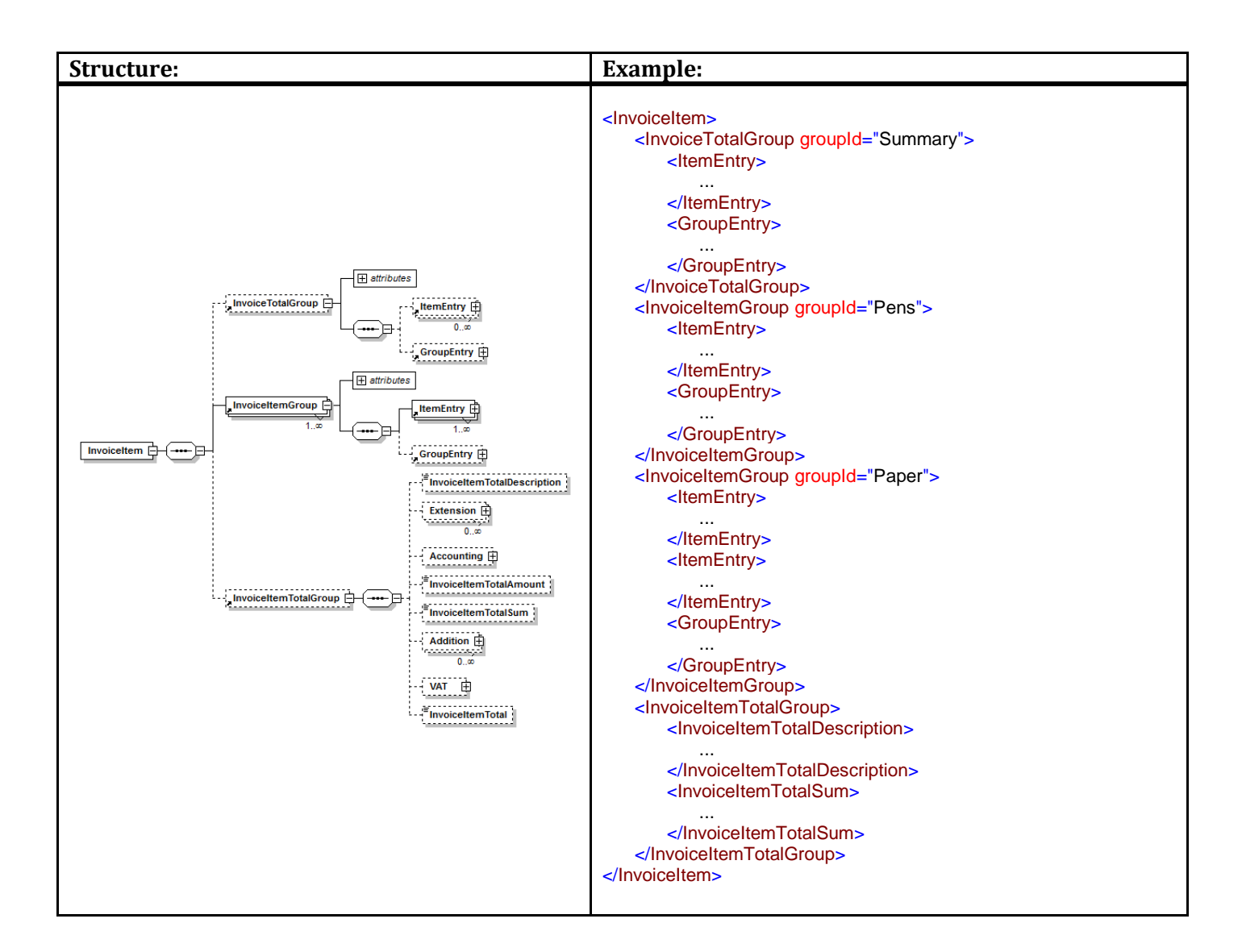

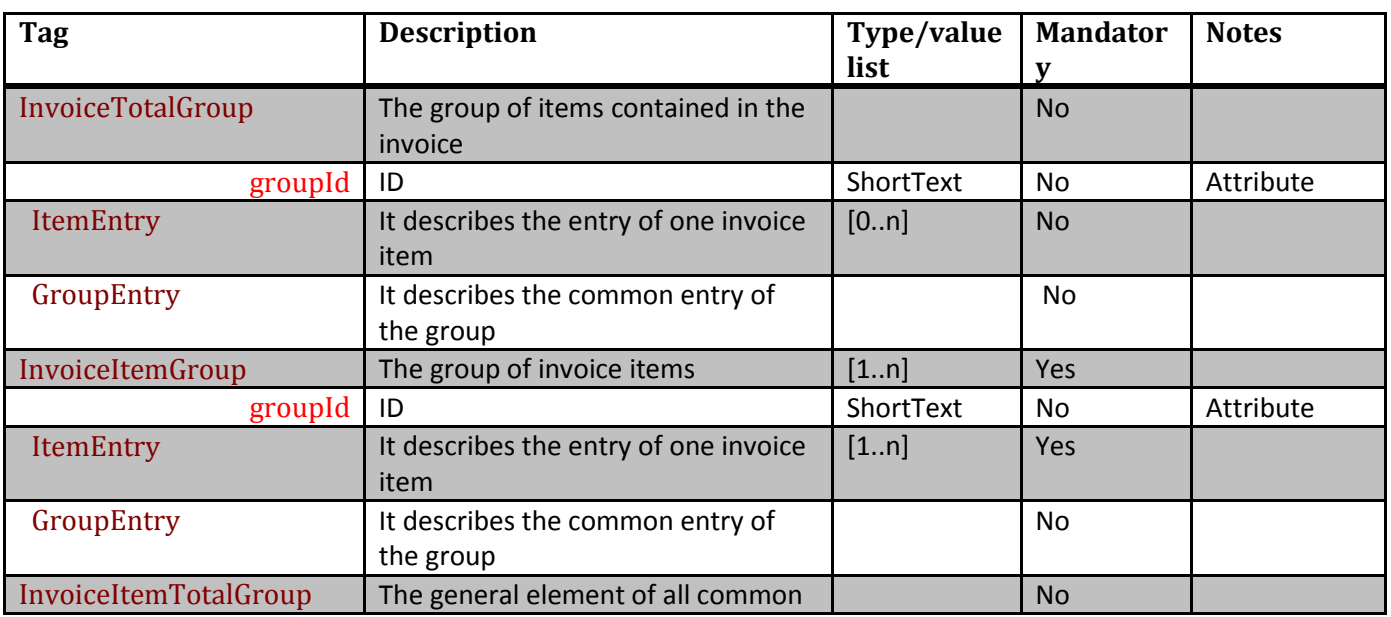

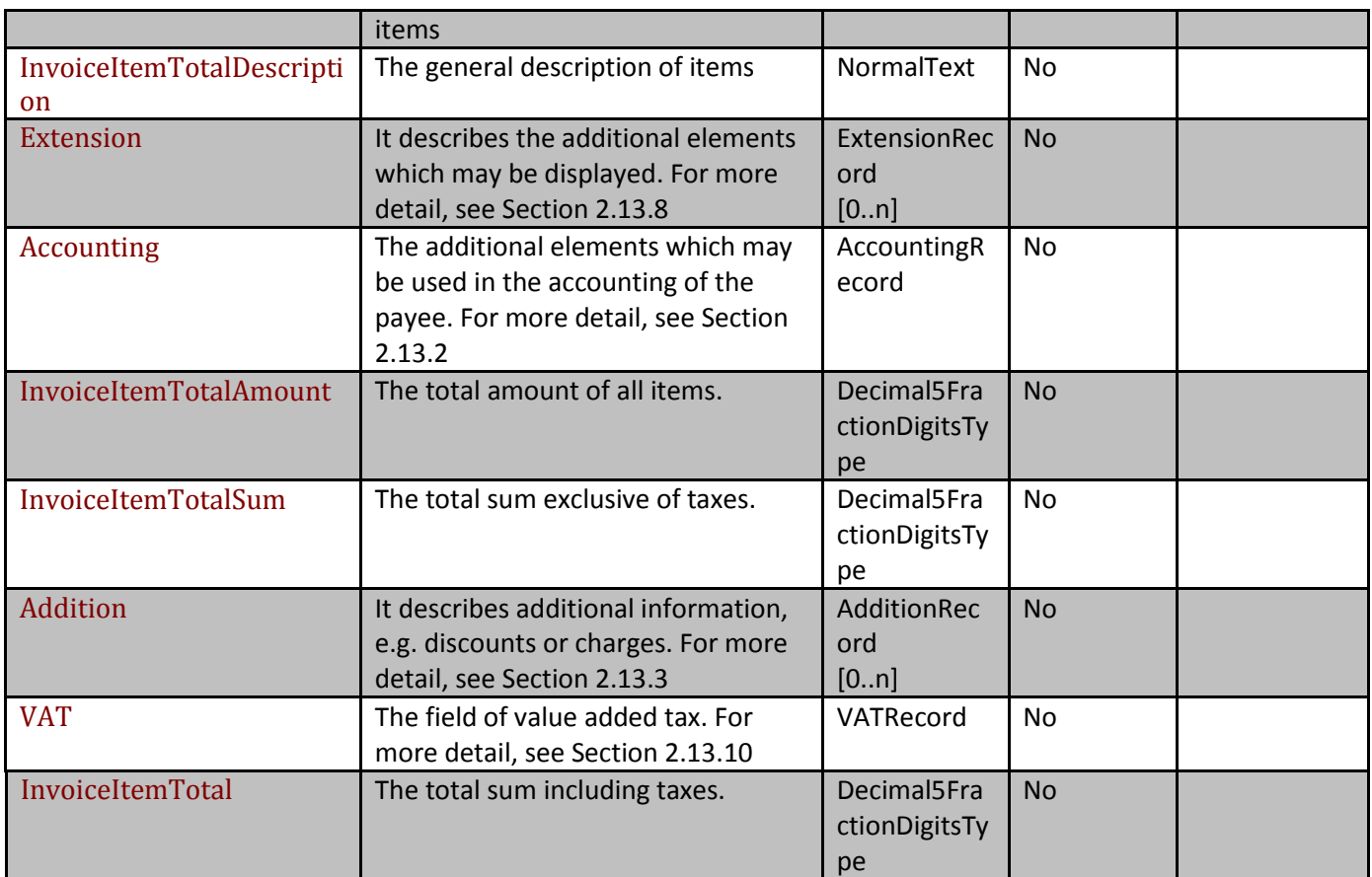

### **2.8.1. Item (itemEntry)**

<span id="page-13-0"></span>The description of each individual item in the invoice.

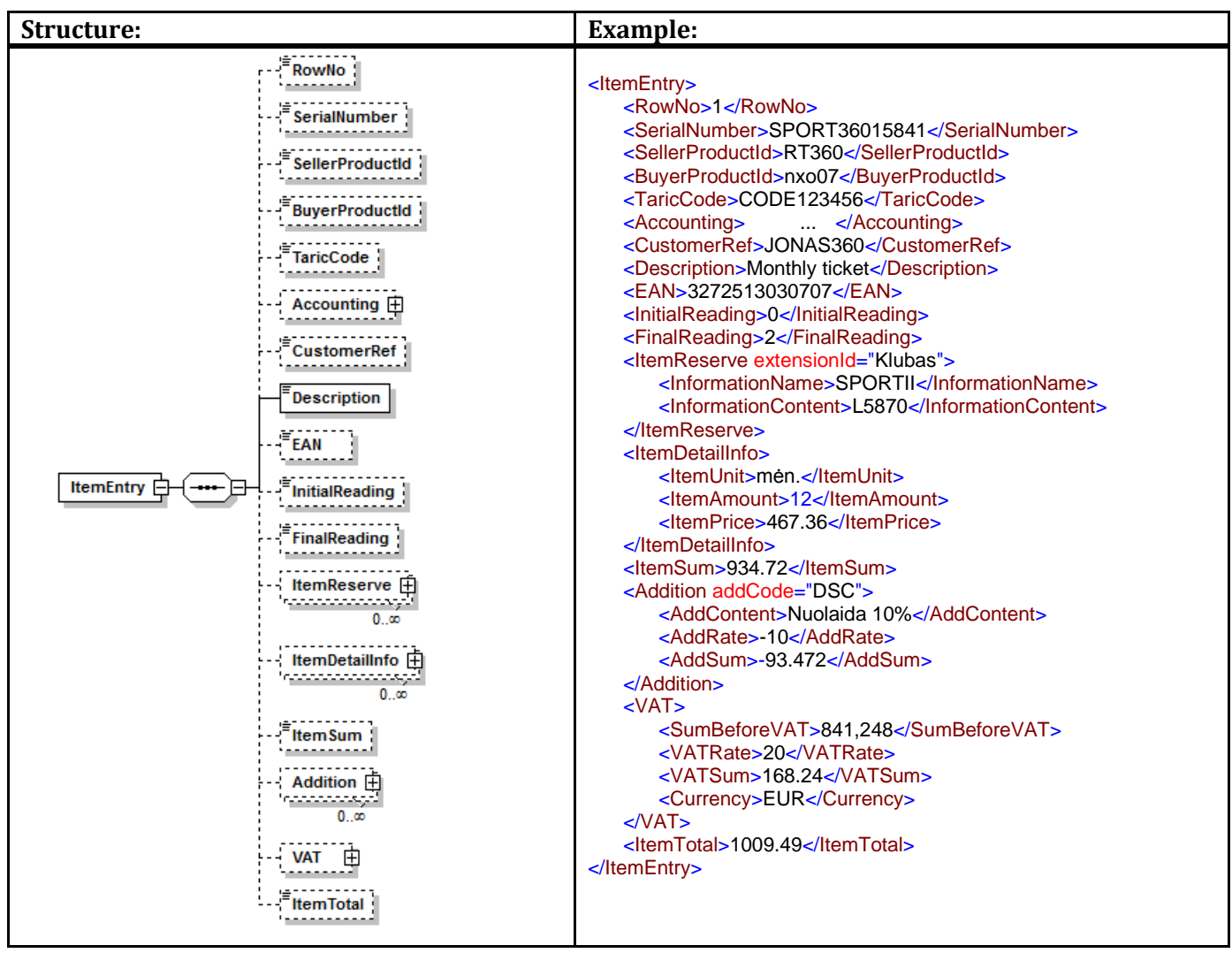

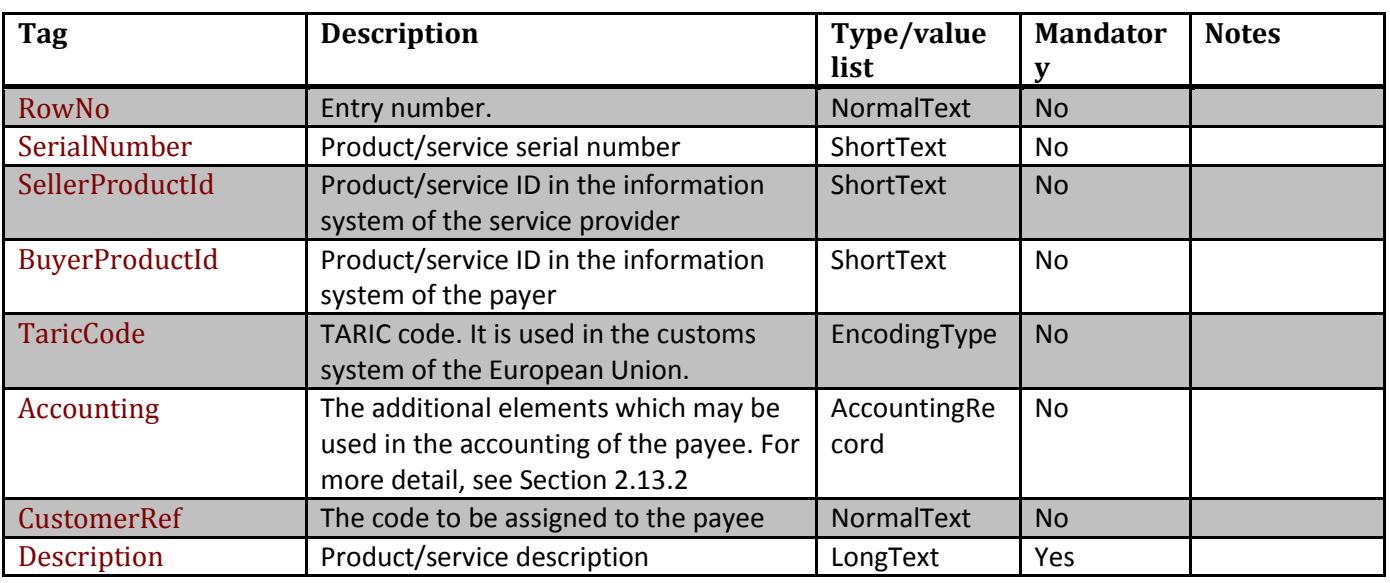

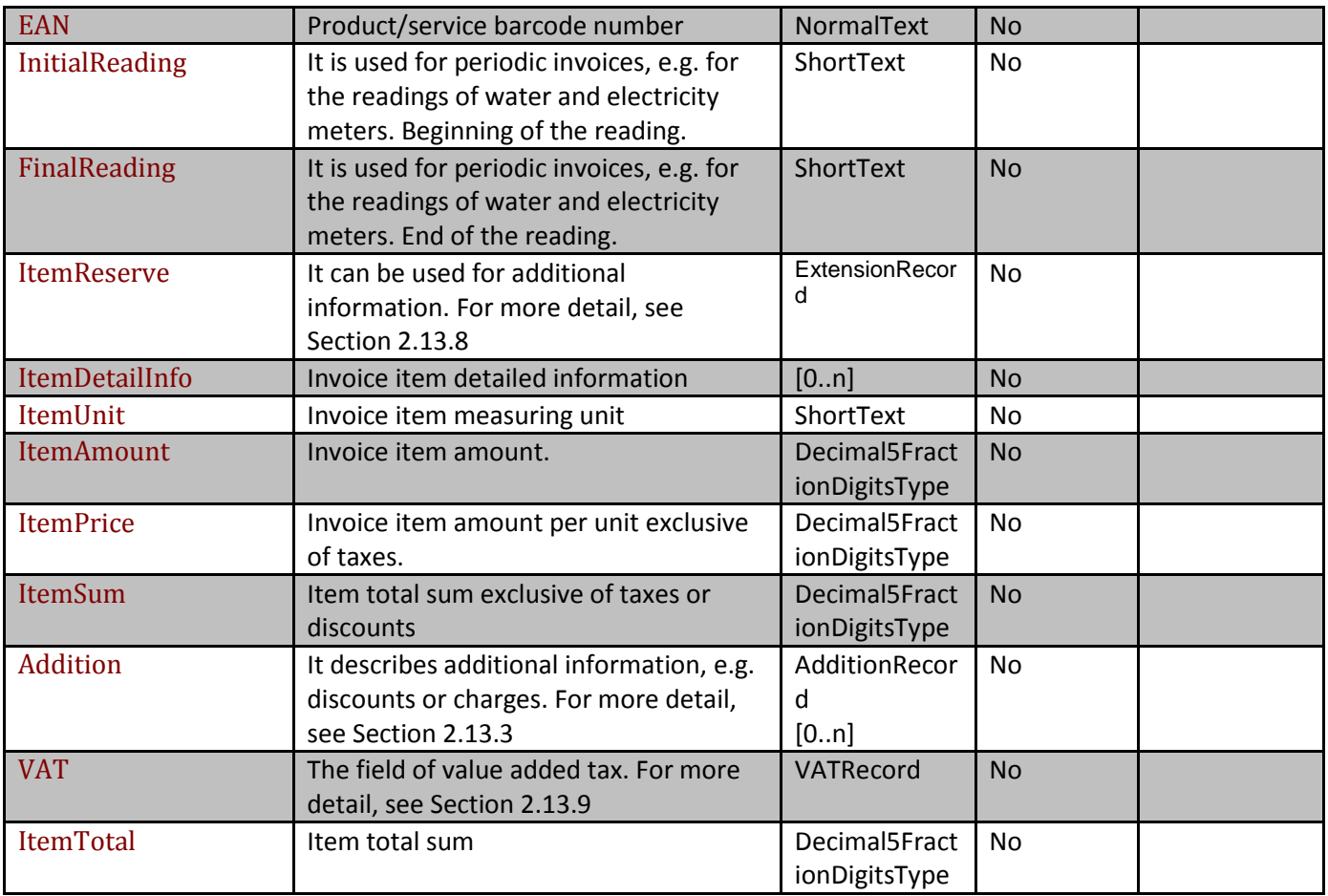

### **2.8.2. Group entry (GroupEntry)**

<span id="page-15-0"></span>Group entry is used for summing up various different entries into a single logic group simplifying the presentment of the invoice to the payer.

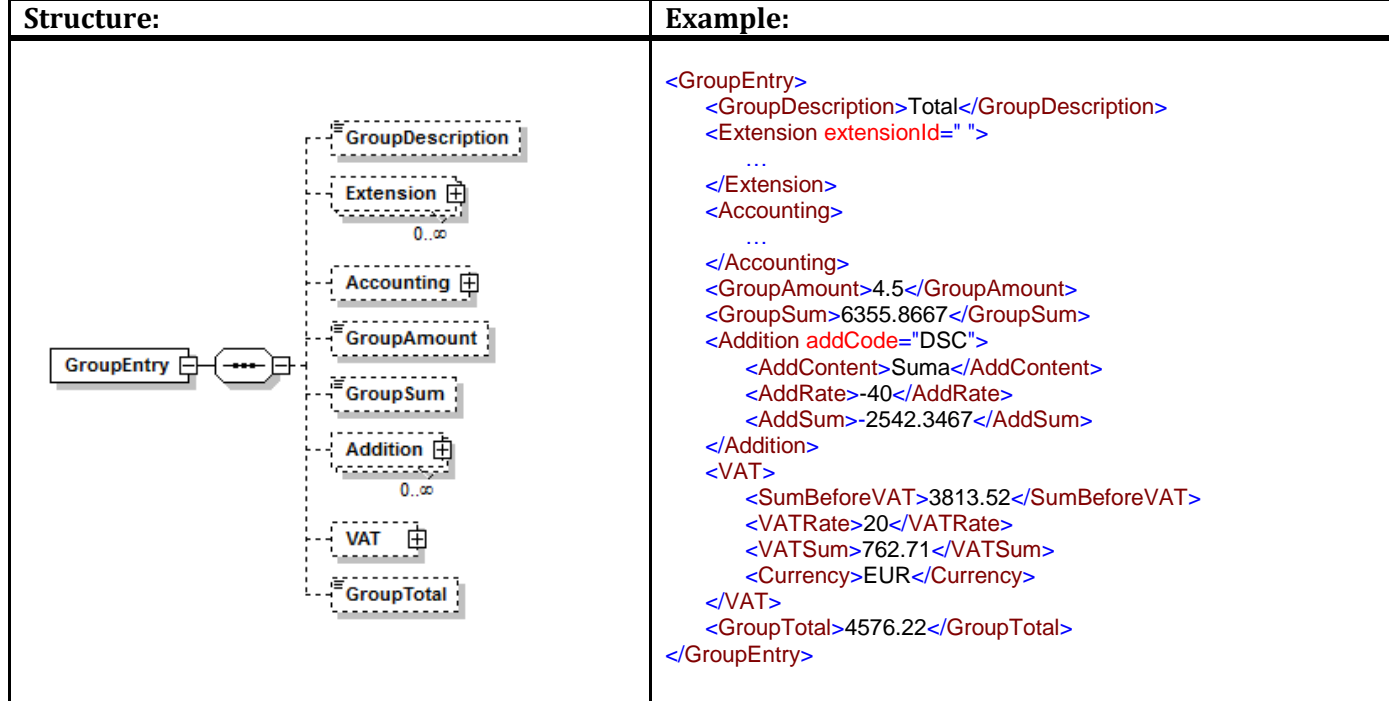

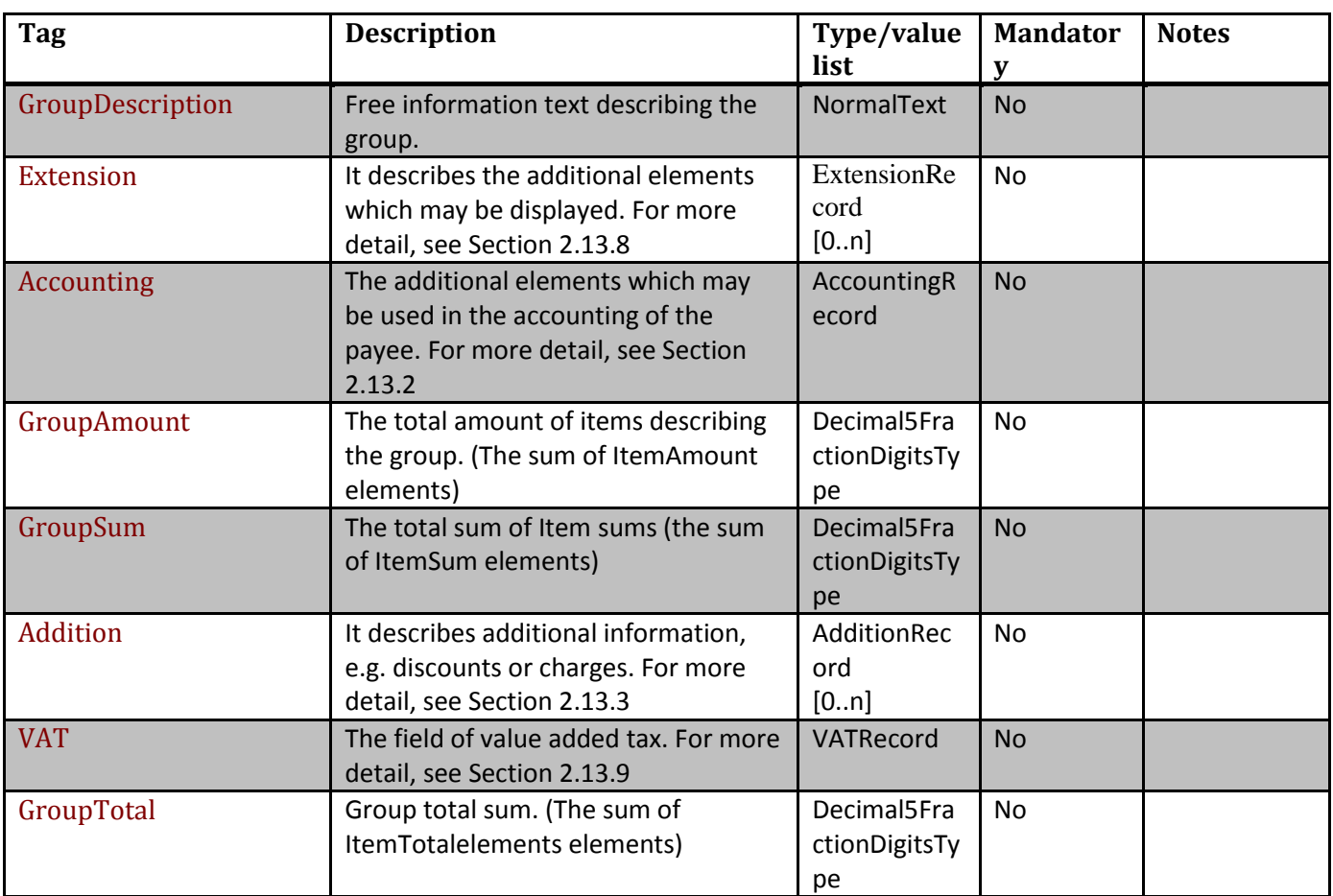

### <span id="page-16-0"></span>**2.9.Additional information (AdditionalInformation)**

The additional information field can be used for indicating relevant but not mandatory information in the invoice, e.g. for special offers or ongoing promotion actions.

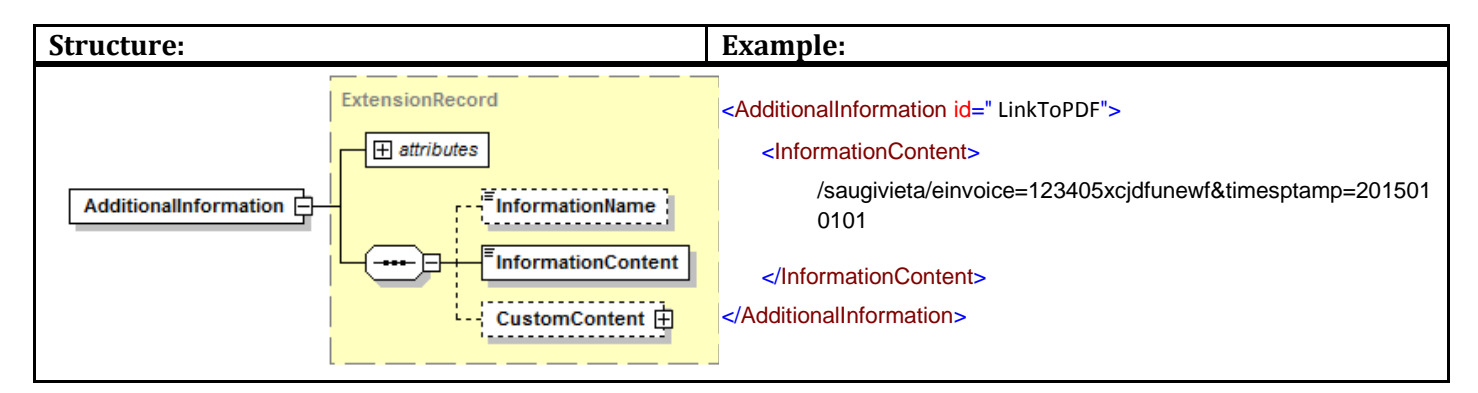

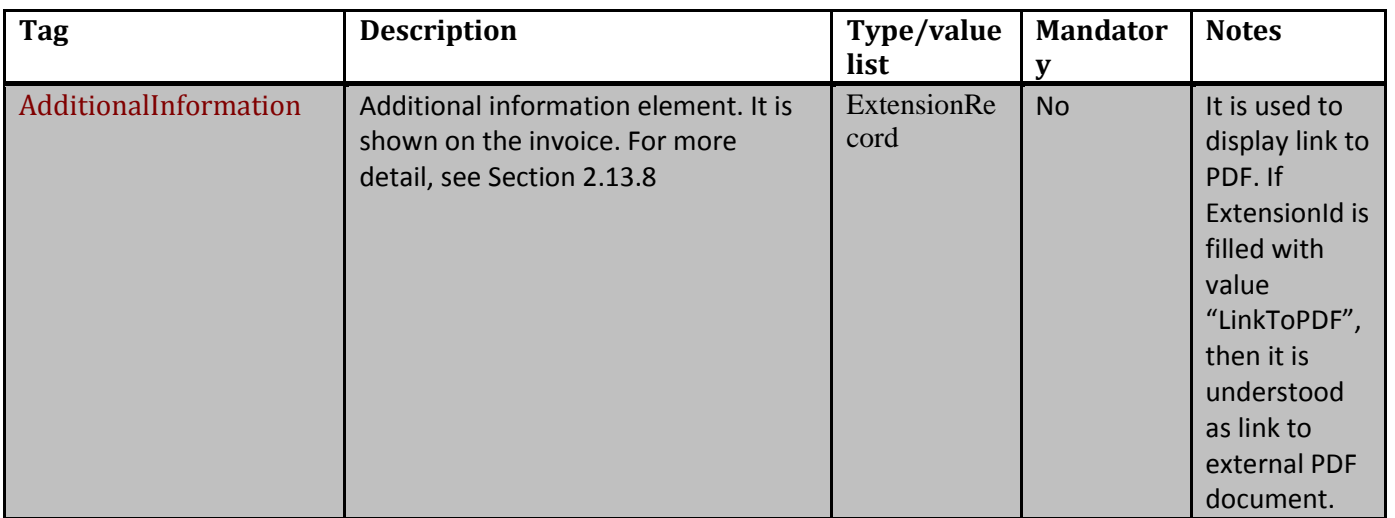

#### <span id="page-16-1"></span>**2.10. Attached file (AttachmentFile)**

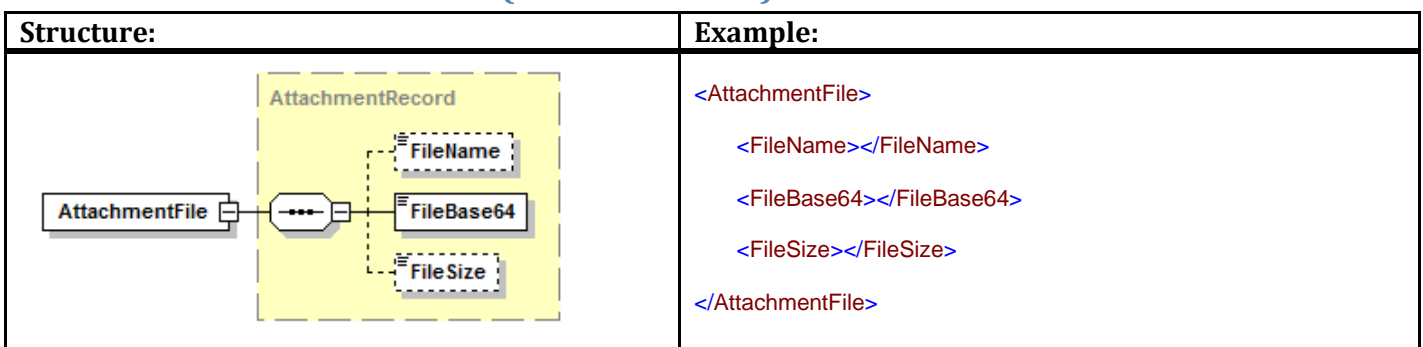

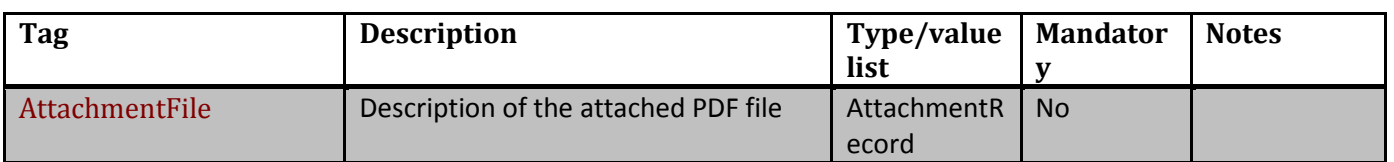

### <span id="page-17-0"></span>**2.11. Payment information (PaymentInfo)**

The Payment information describes the required data fields for the formation of a payment order.

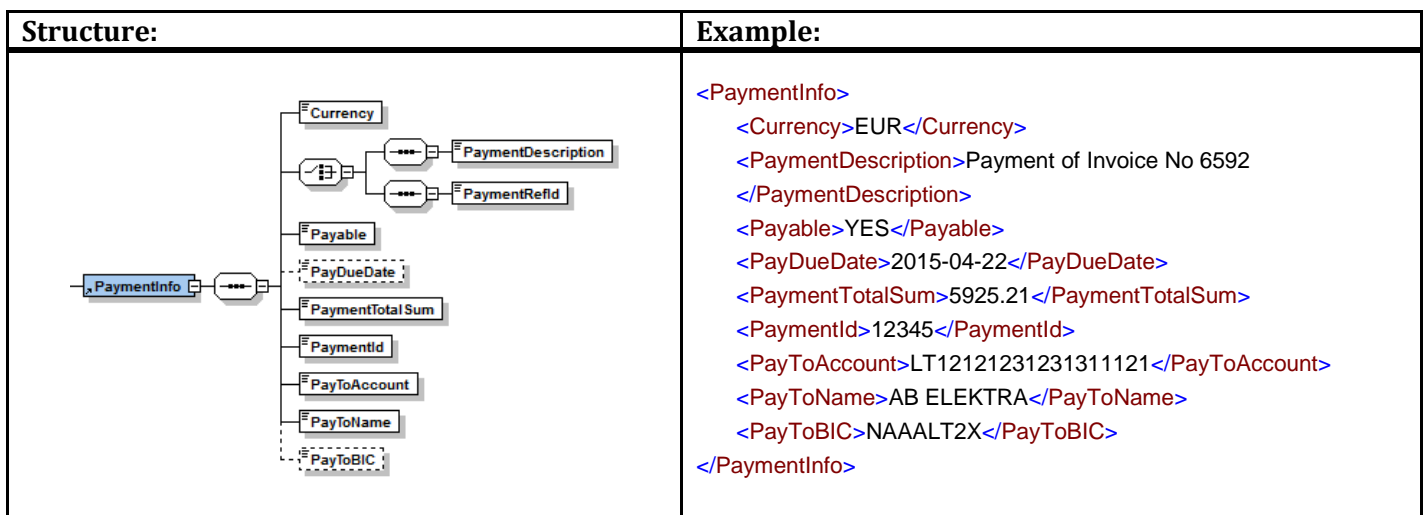

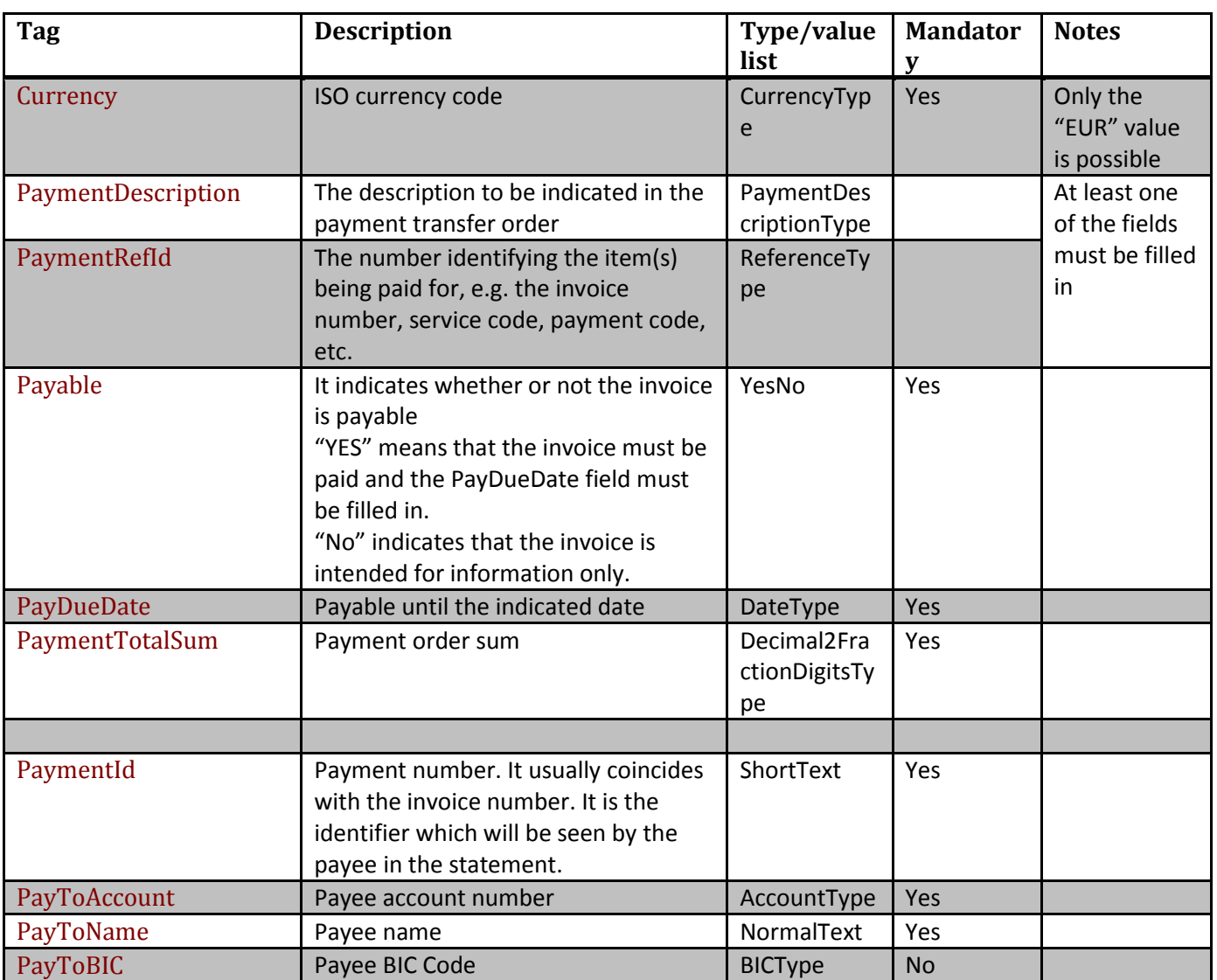

### <span id="page-18-0"></span>**2.12. Footer (Footer)**

The footer indicates the total sums and the number of invoices.

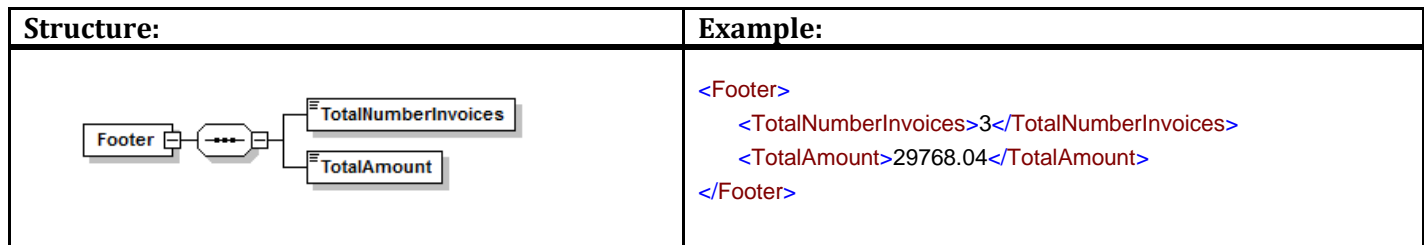

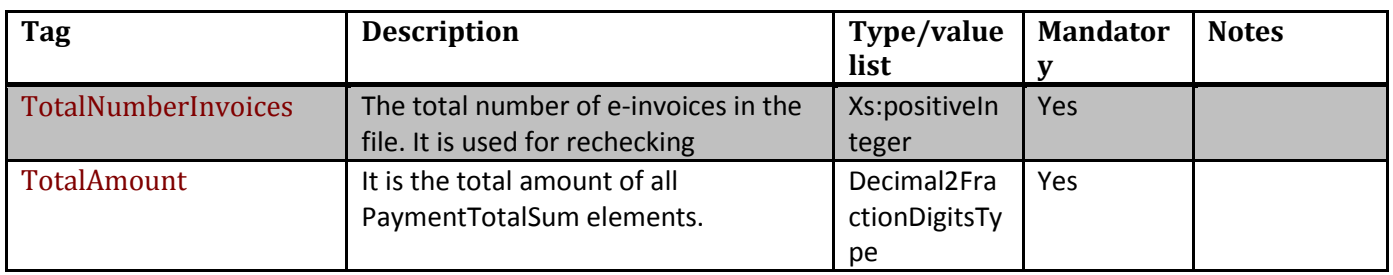

### <span id="page-18-2"></span><span id="page-18-1"></span>**2.13. Complex data types**

### **2.13.1. Account detailed description (AccountDataRecord)**

The fields used to describe the bank account.

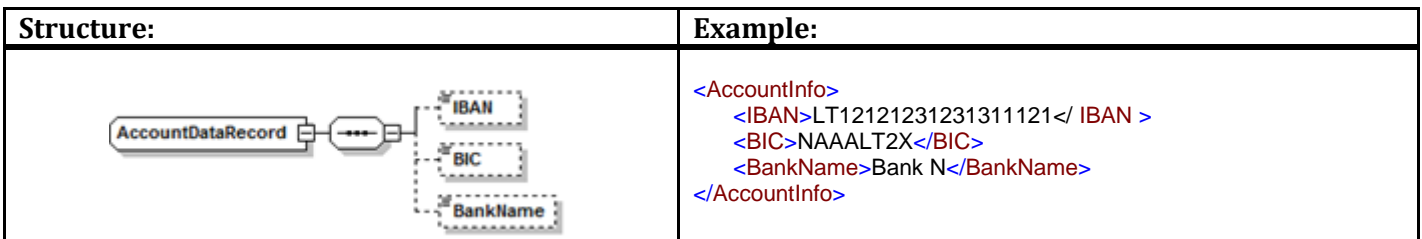

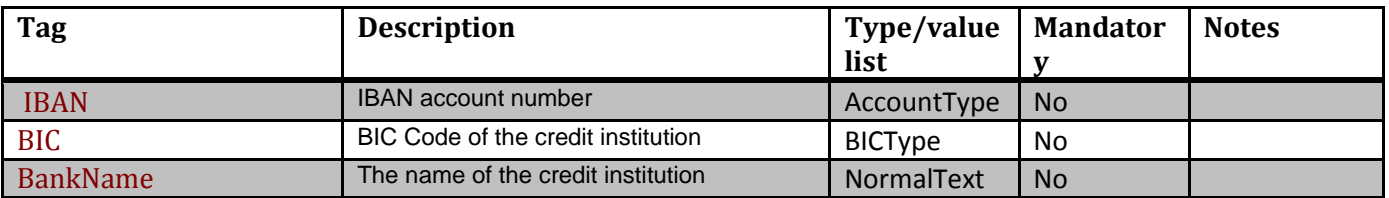

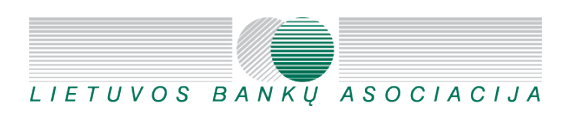

#### **2.13.2. Accounting records (AccountingRecord)**

<span id="page-19-0"></span>They present information required in automating payments. The payee and the payer can agree that information necessary for the automatic processing of invoices in the accounting system of the payer will be provided.

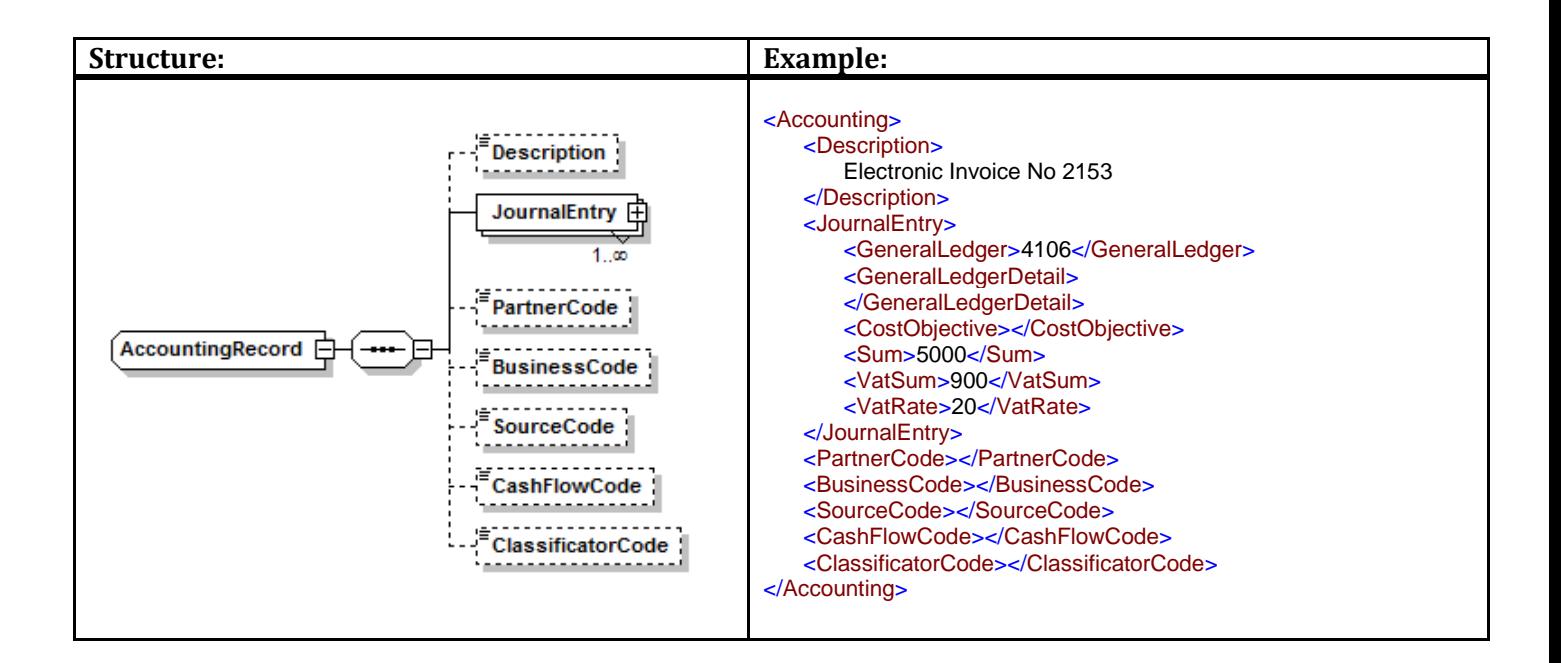

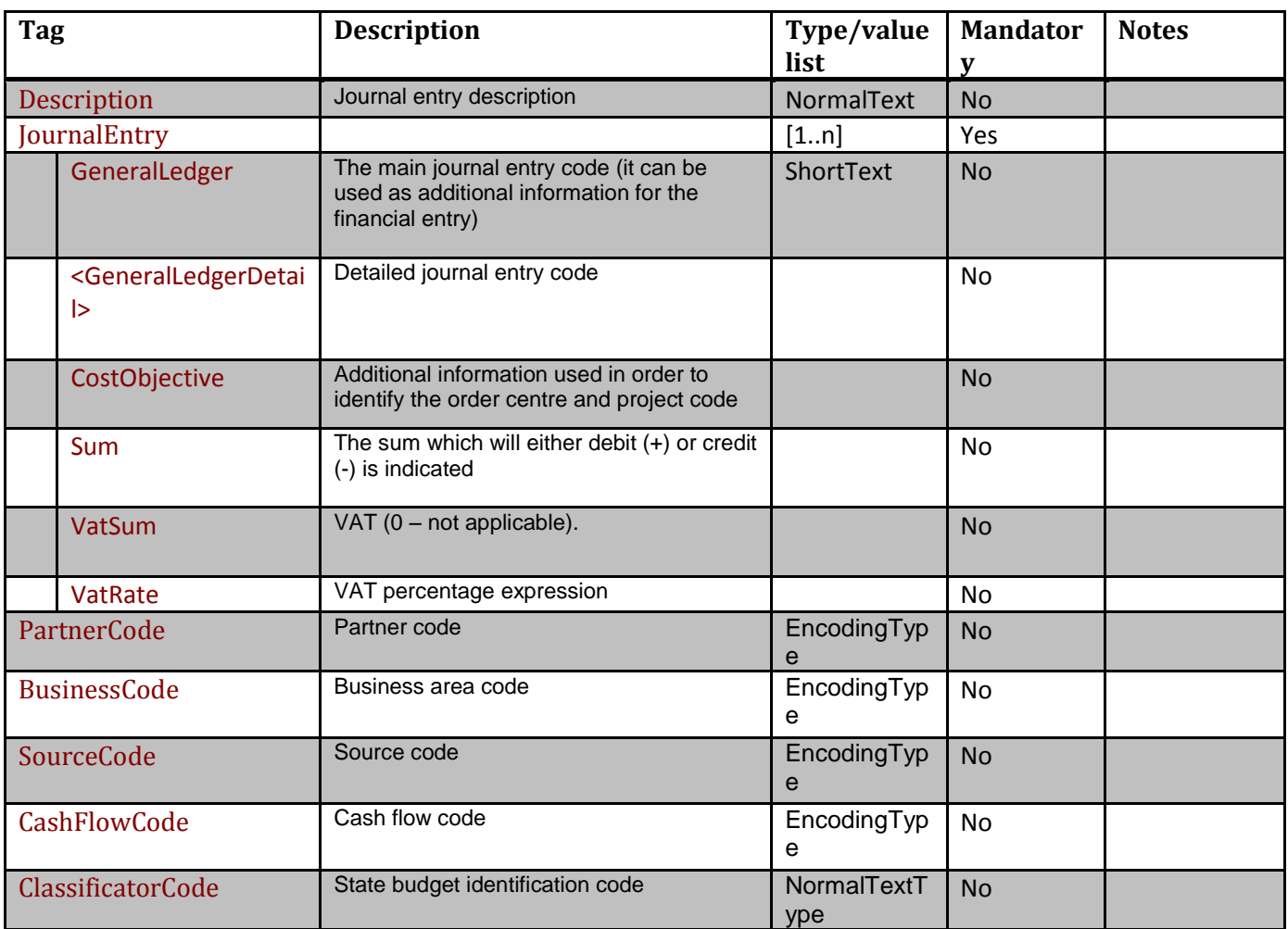

#### **2.13.3. Additional records (AdditionRecord)**

<span id="page-20-0"></span>It describes the addition or deduction of specific amounts. It is used for the description of payable charges and discounts.

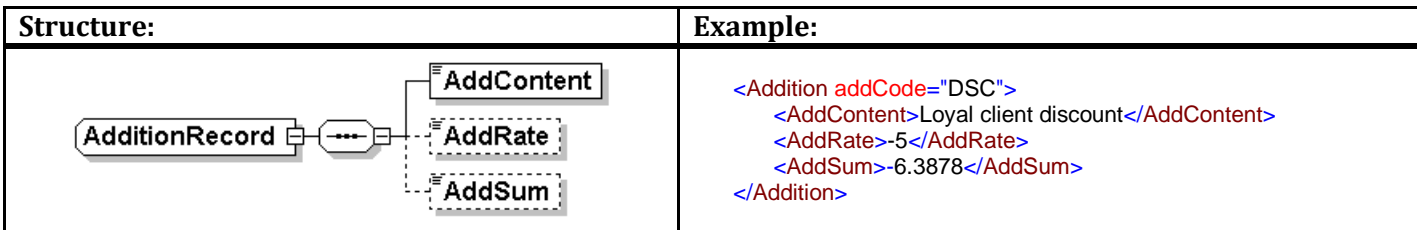

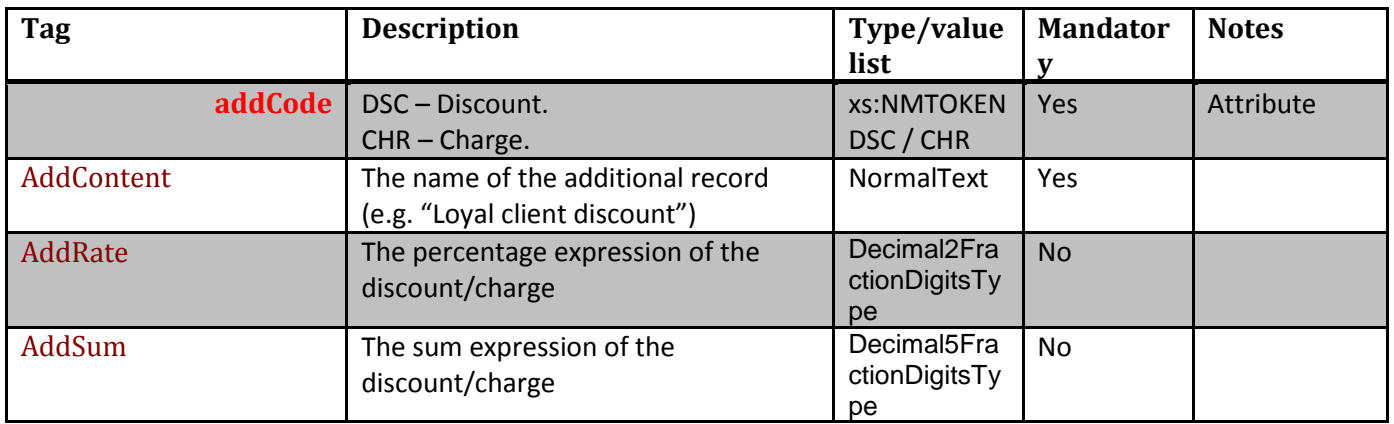

<span id="page-20-1"></span>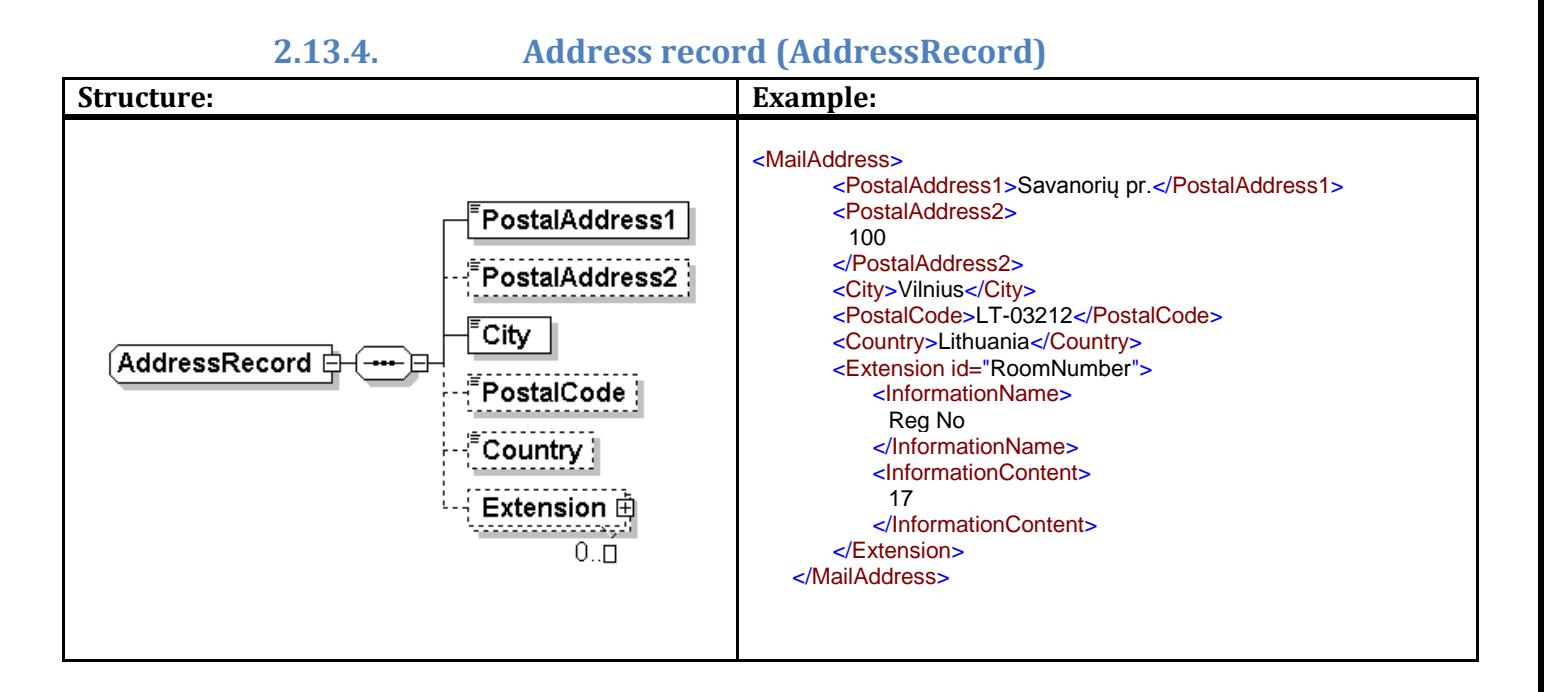

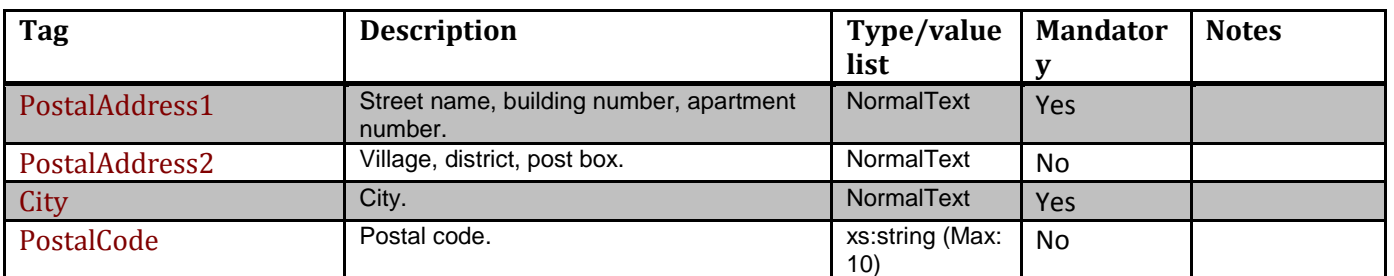

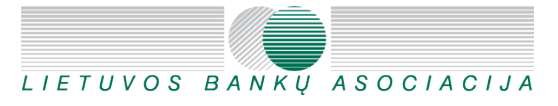

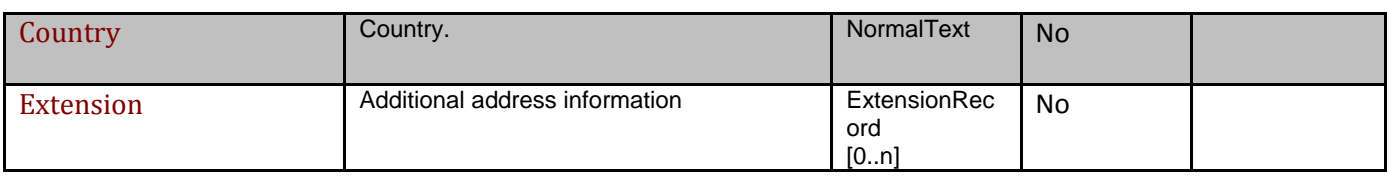

### <span id="page-21-0"></span>**2.13.5. Attached document (AttachmentRecord)**

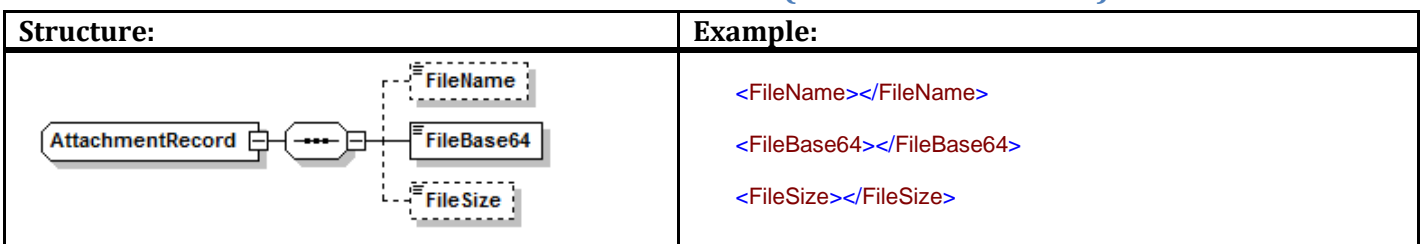

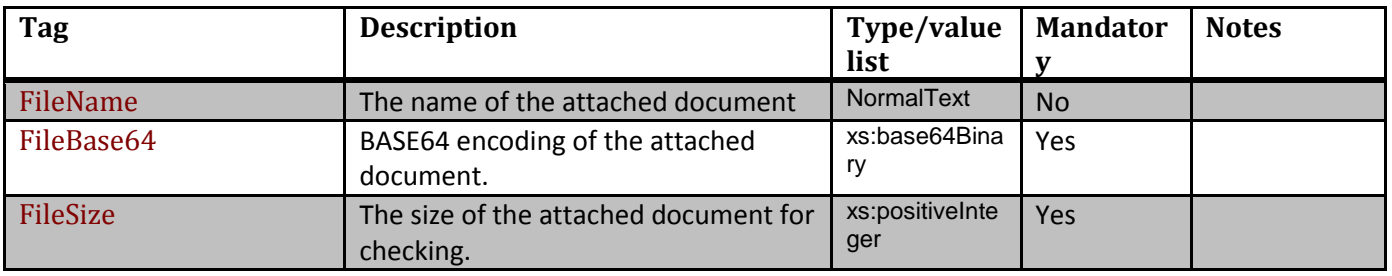

### **2.13.6. Invoice data (BillPartyRecord)**

<span id="page-21-1"></span>It defines different parties to the invoice (it can be used for describing the service provider, service receiver, or payer).

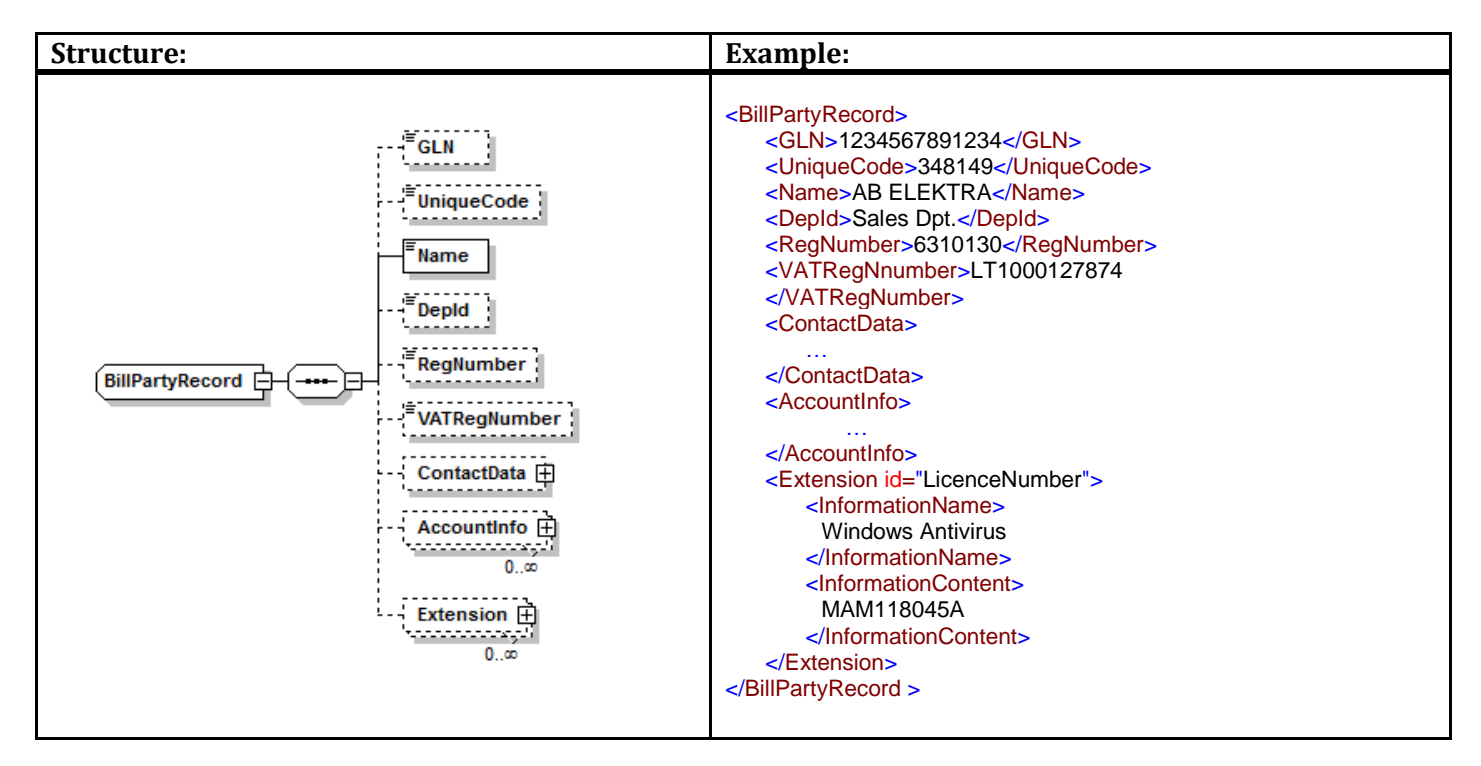

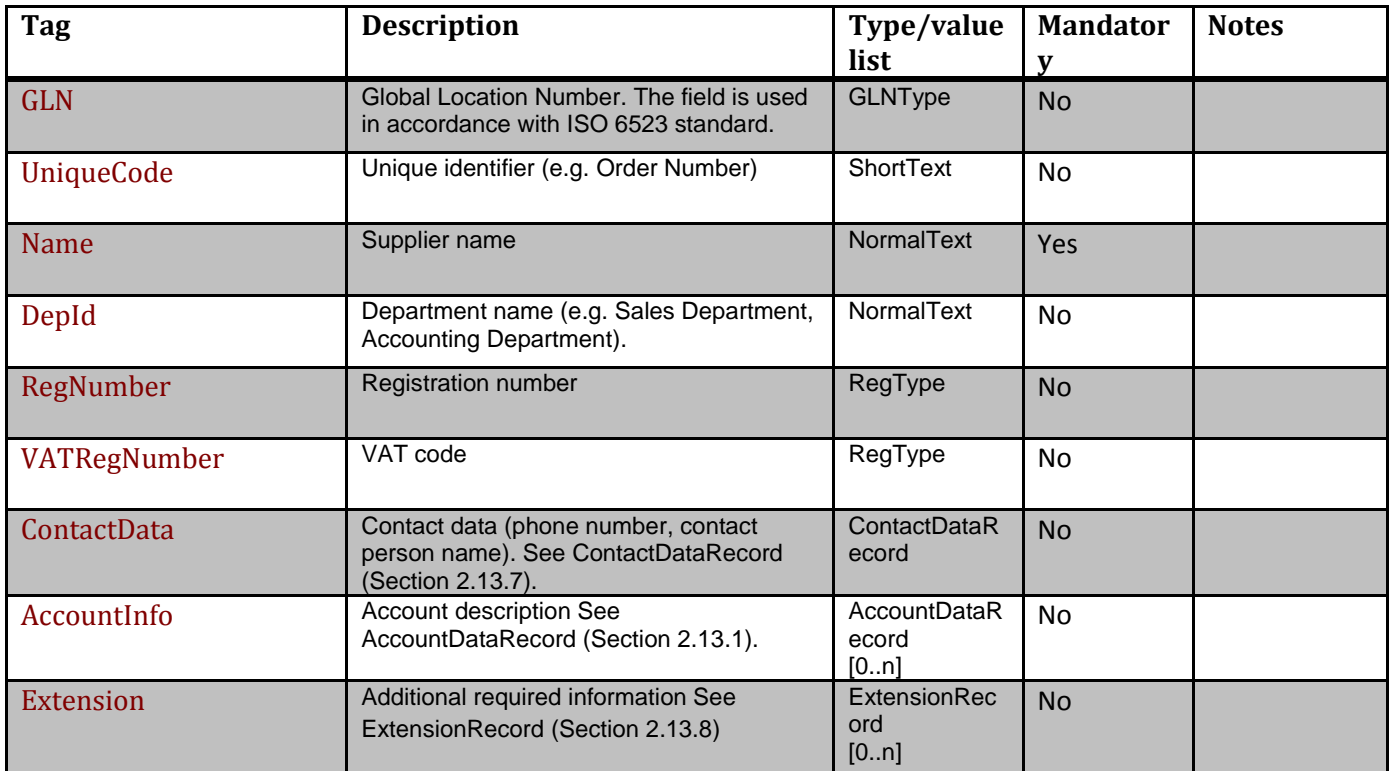

#### <span id="page-22-0"></span>**2.13.7. ContactDataRecord**

Elements describing the invoice sender and receiver

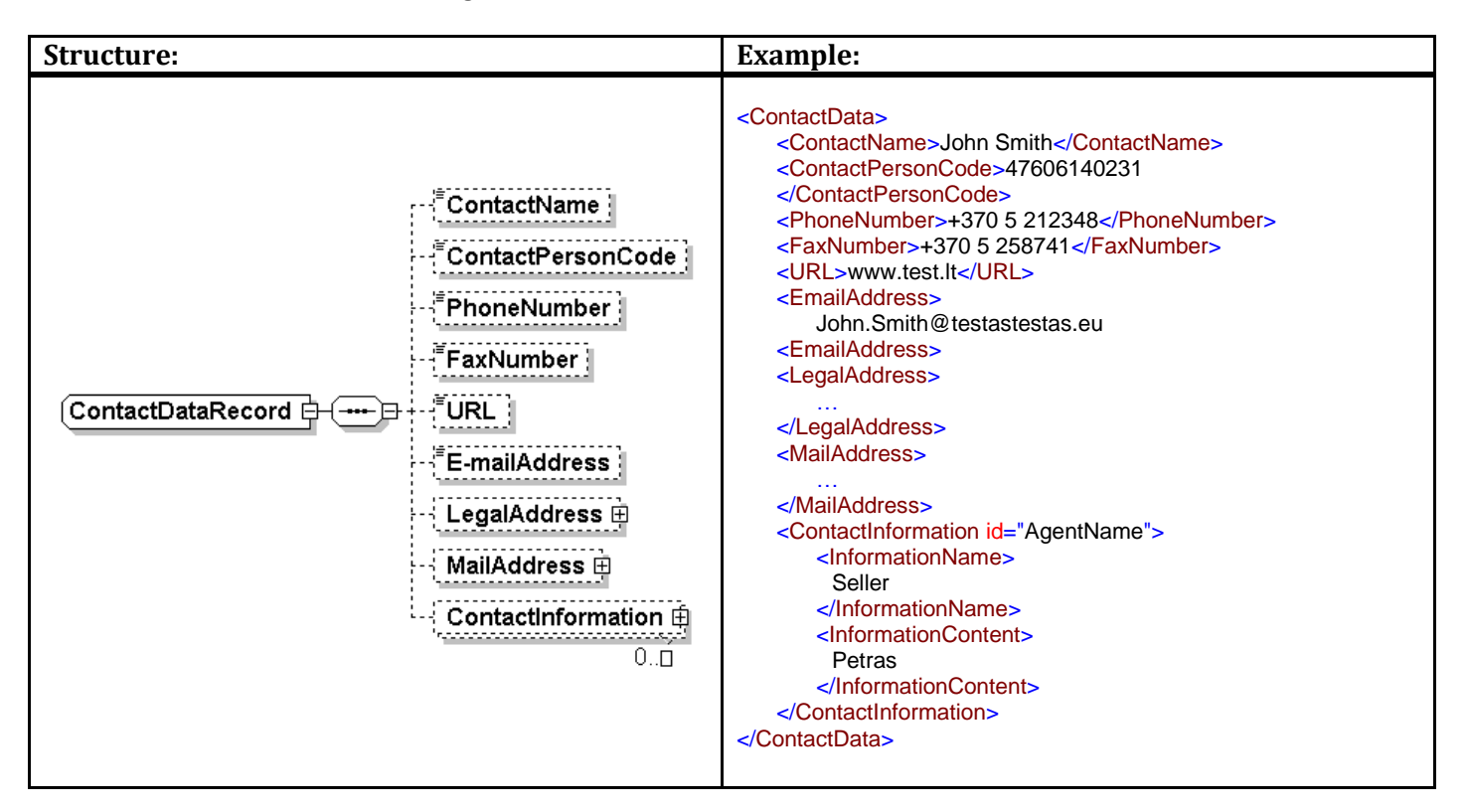

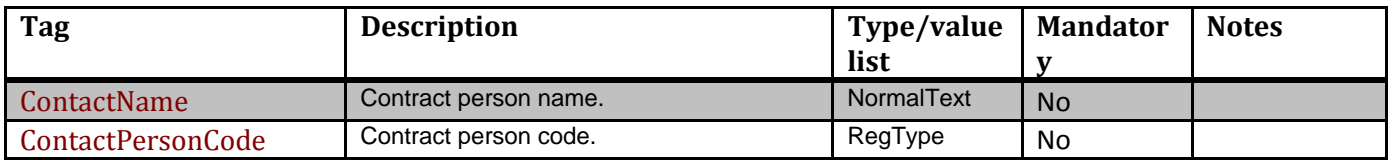

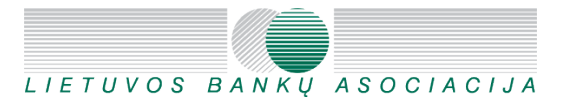

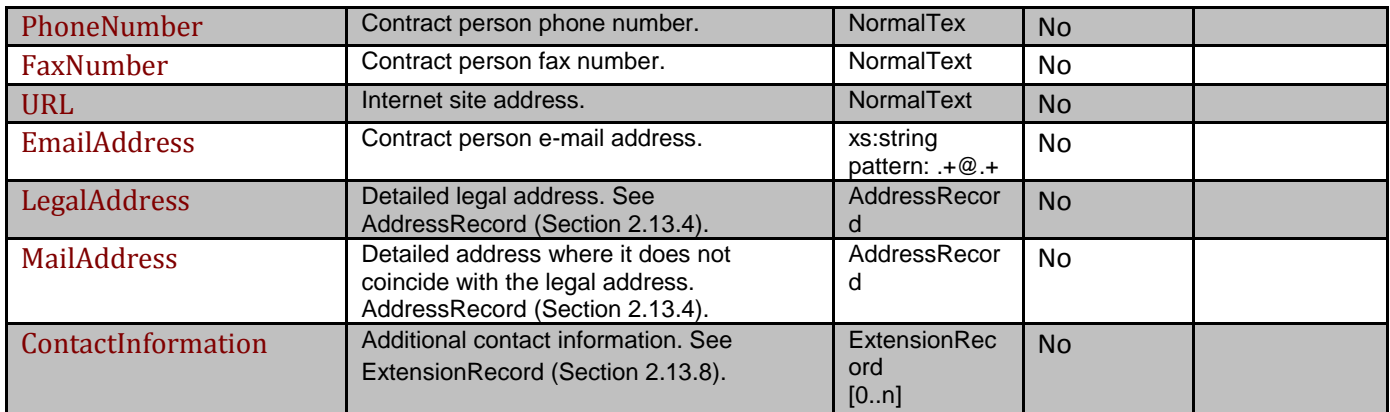

## **2.13.8. Extension record (ExtensionRecord)**

<span id="page-23-0"></span>The structure enabling provision of additional information.

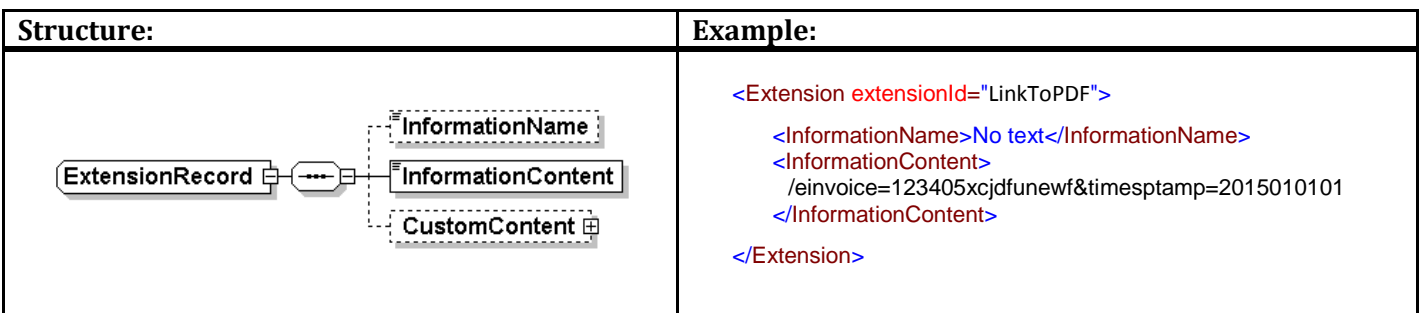

<span id="page-23-1"></span>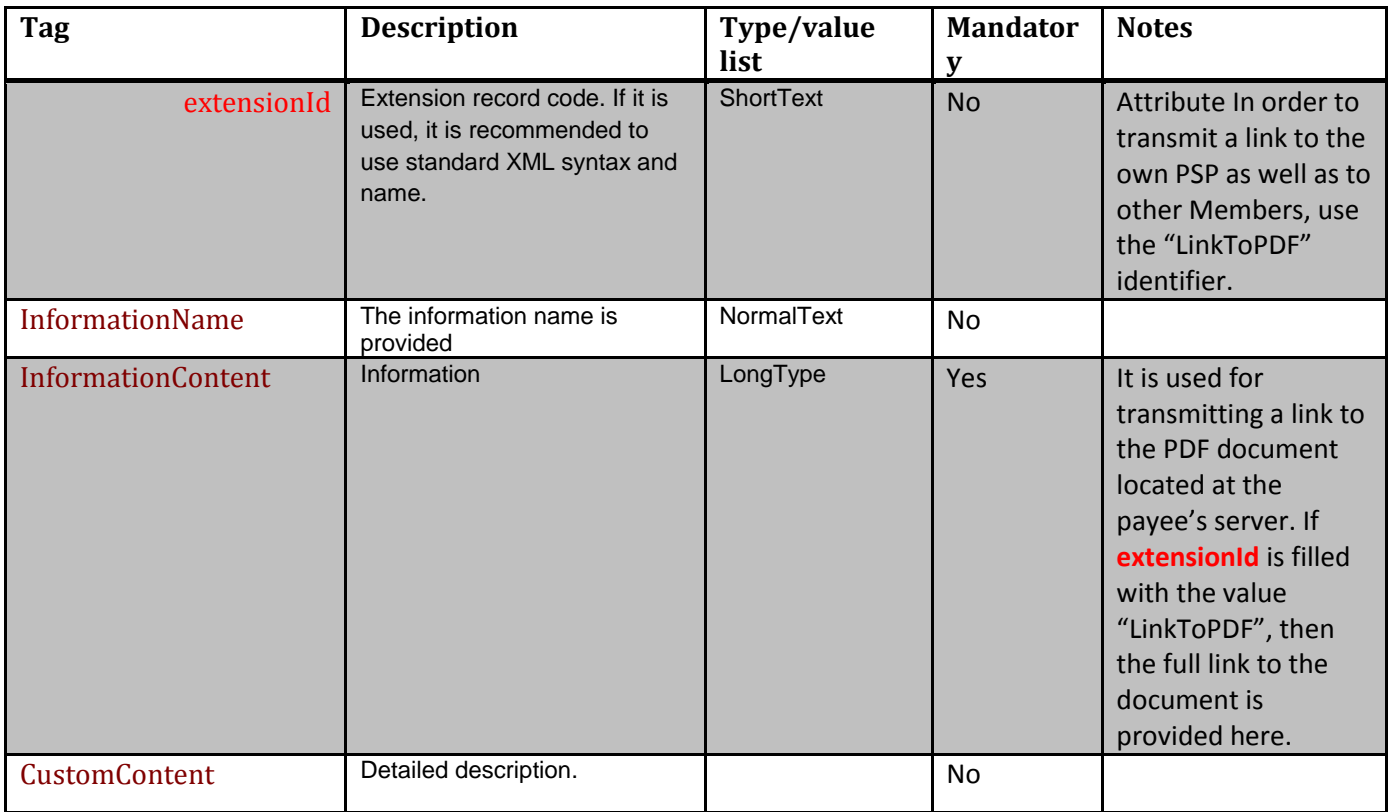

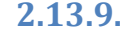

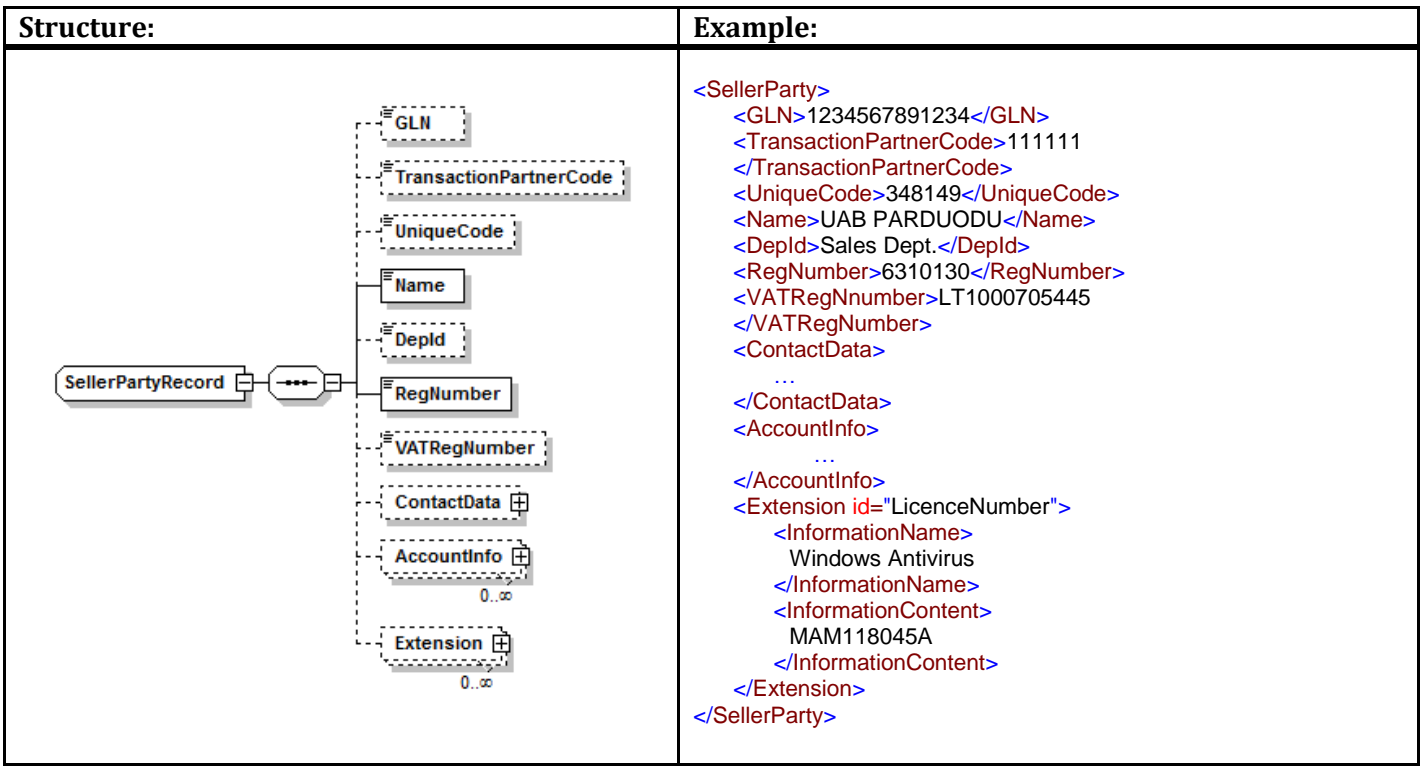

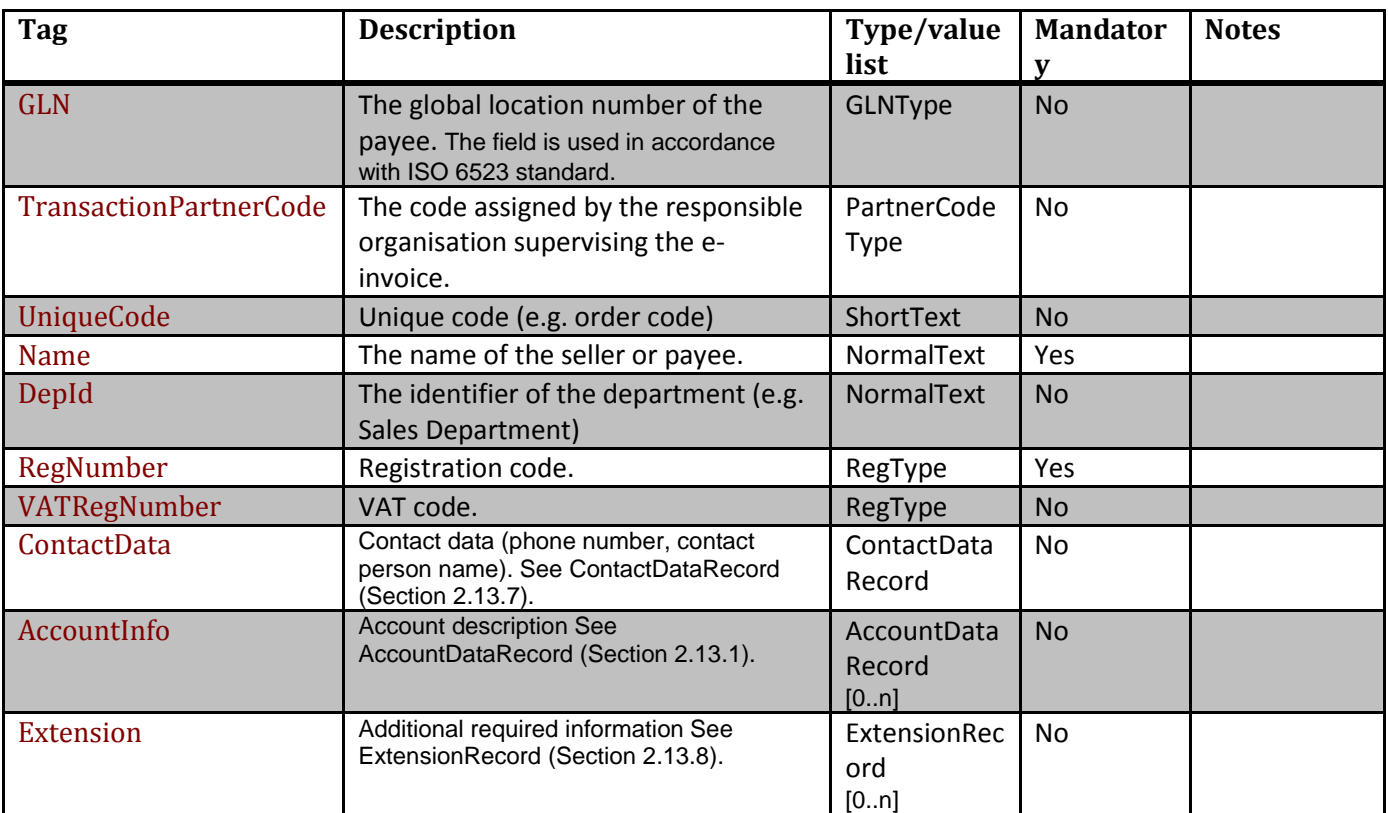

<span id="page-25-0"></span>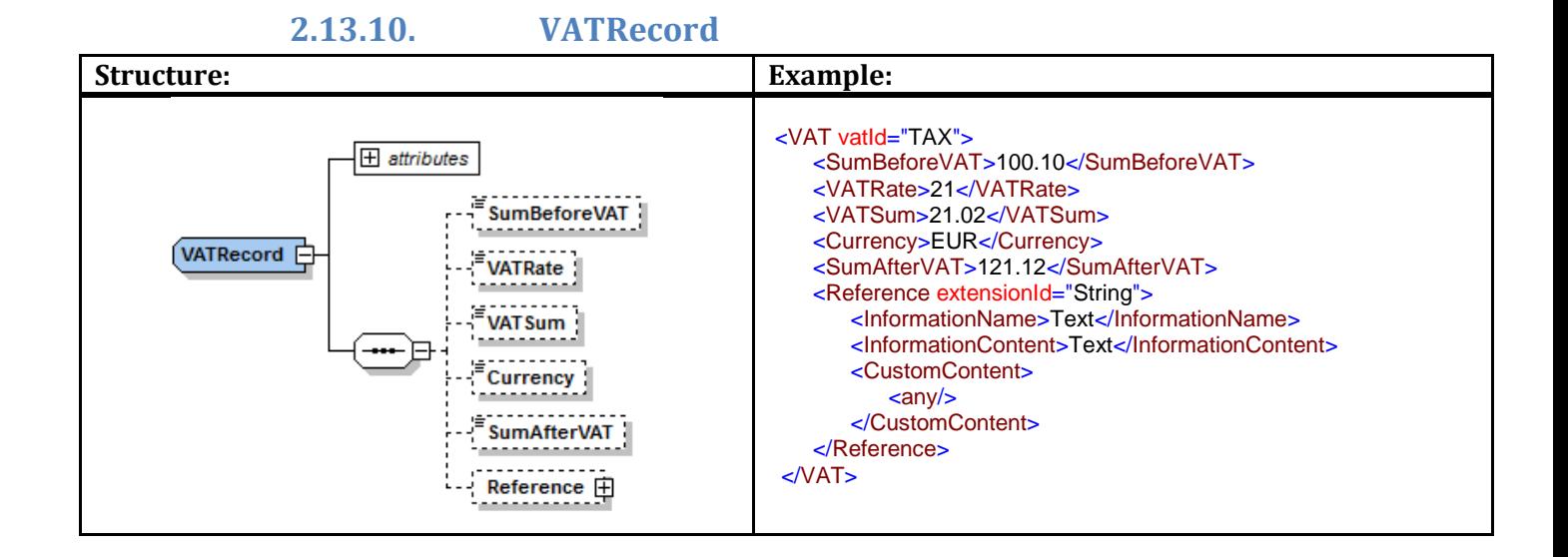

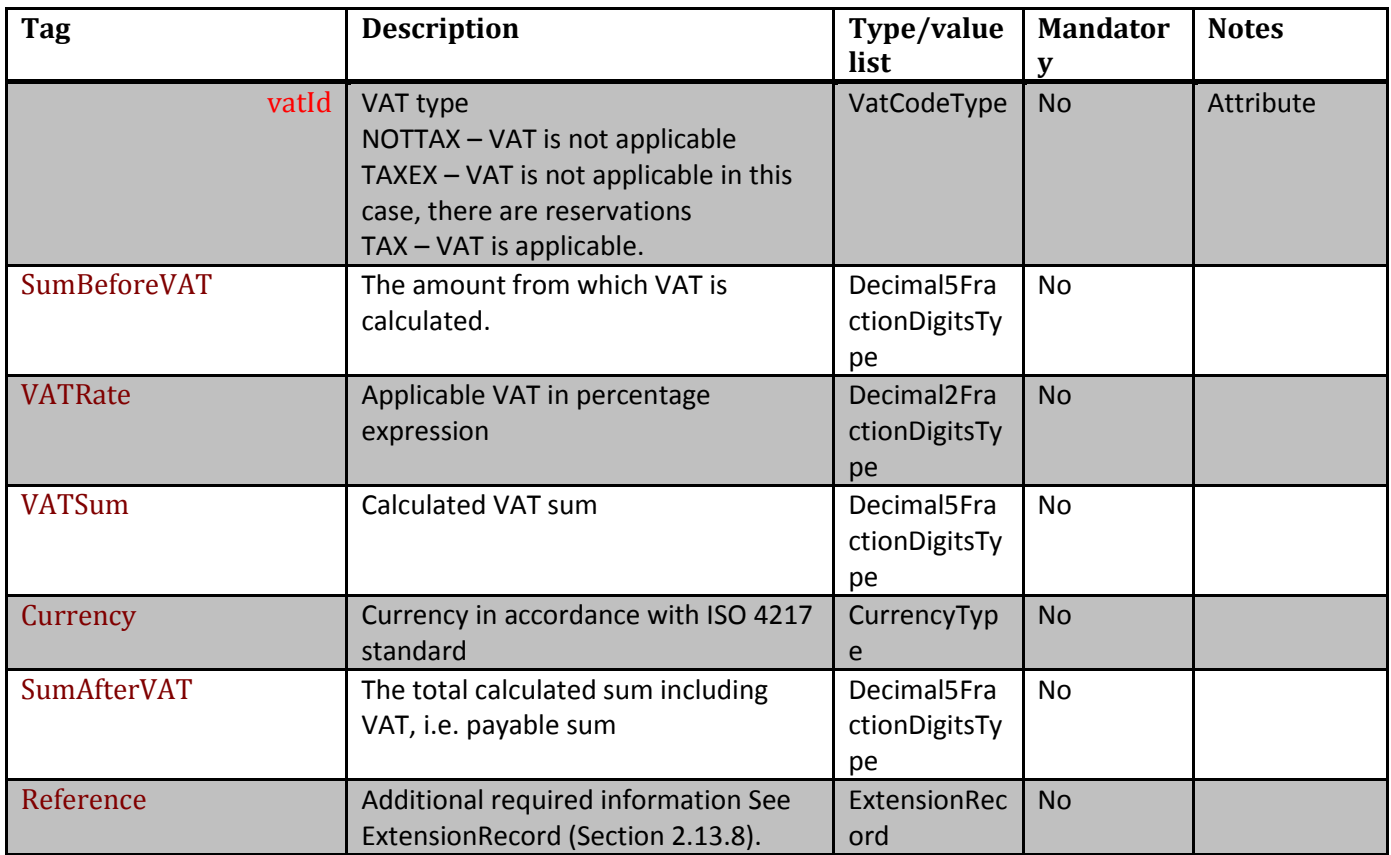

### <span id="page-25-1"></span>**2.14. Data set / type description**

#### **AccountType**

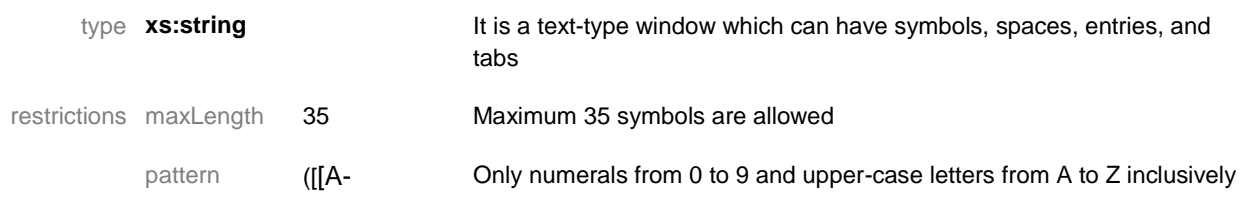

Z]{2,2}[0- 9]{2,2}[a-zA-Z0-9]{1,30})\* are allowed

#### **BICType**

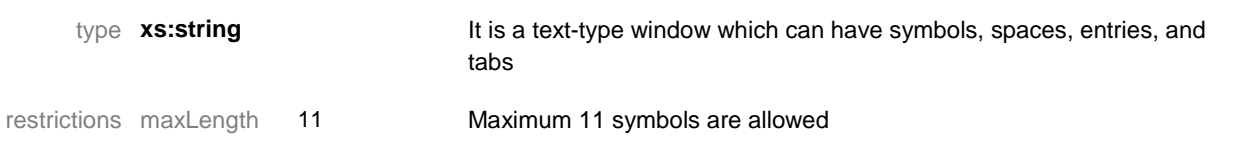

#### **CurrencyType**

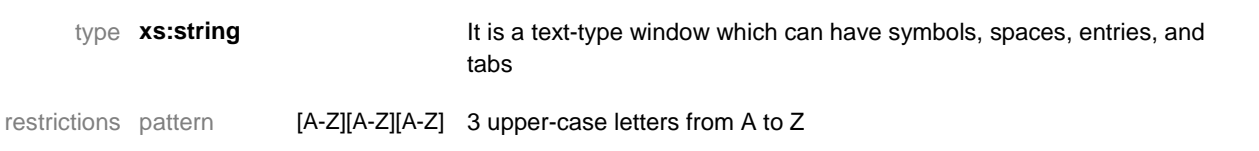

#### **DateType**

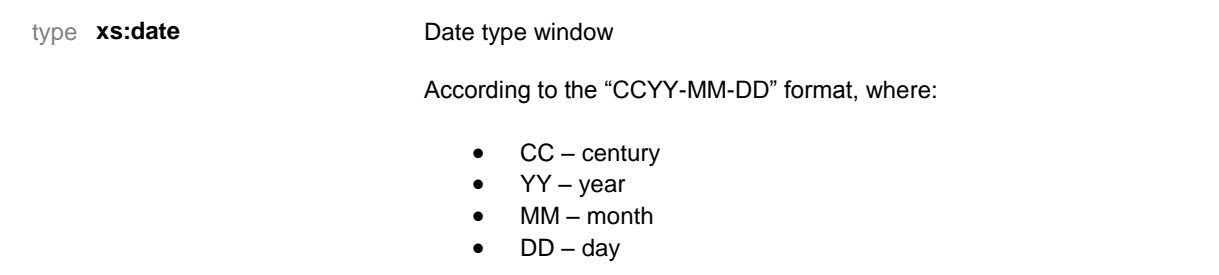

#### **DateTime**

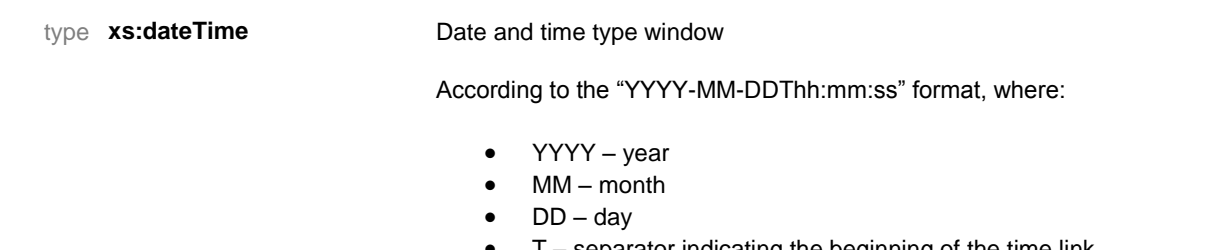

- T separator indicating the beginning of the time link
- hh two-digit numeral indicating the hour value from 00 to 23
- mm two-digit numeral indicating the minute value from 00 to 59
- ss two-digit numeral indicating the hour value from 00 to 59

#### **Decimal2FractionDigitsType**

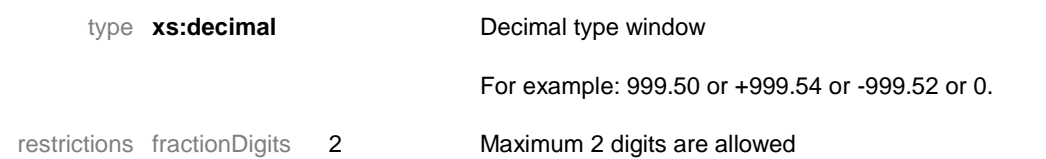

#### **Decimal5FractionDigitsType**

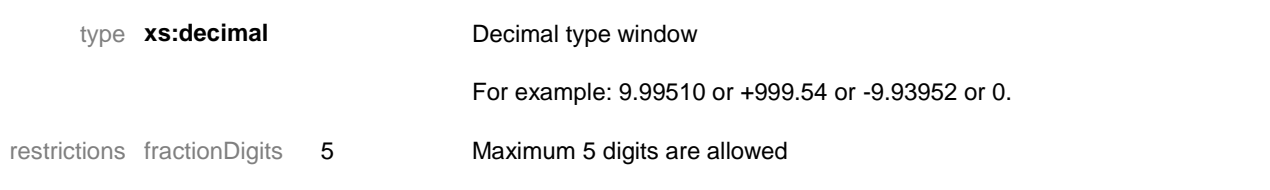

#### **EinvoiceType**

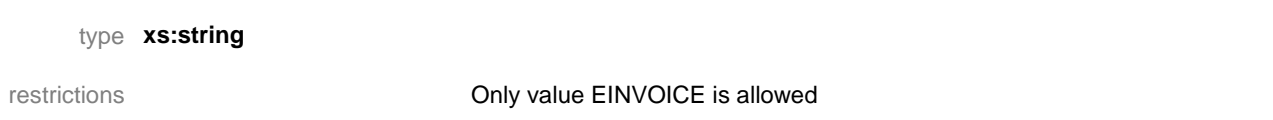

### **EncodingType**

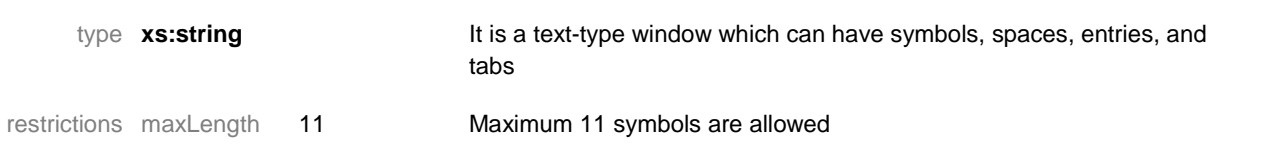

### **GLNType**

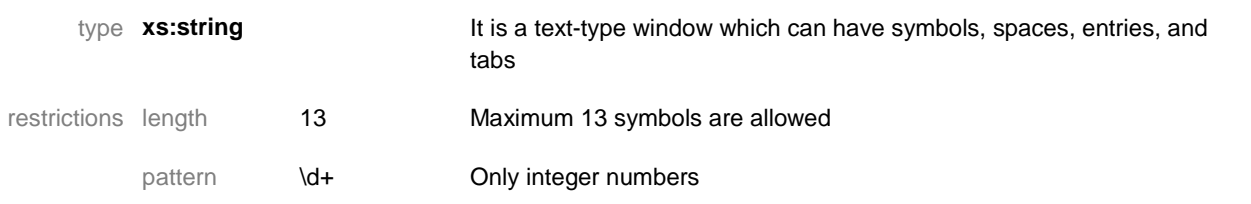

#### **LanguageType**

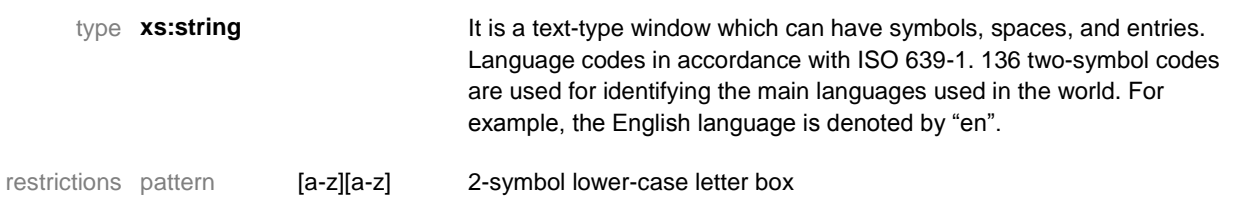

#### **LongTextType**

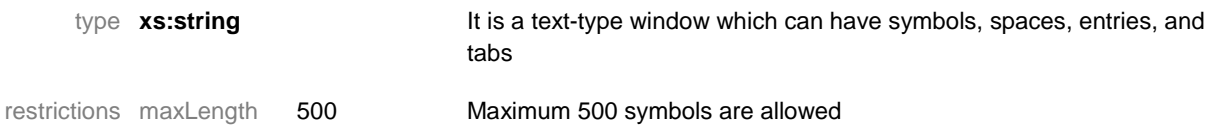

#### **NormalText**

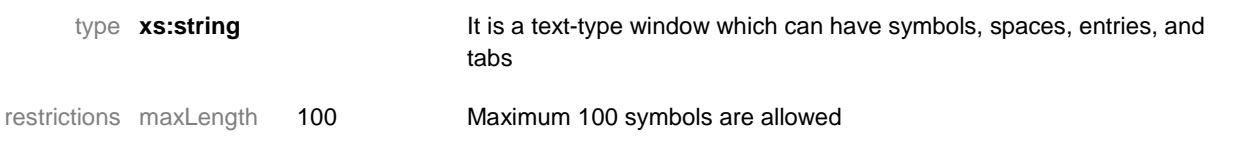

#### **PartnerCodeType**

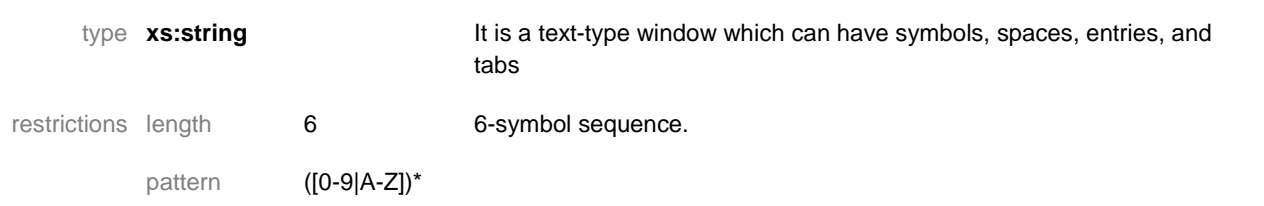

#### **PaymentDescriptionType**

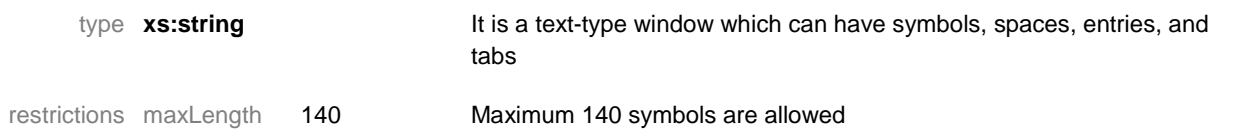

#### **PresentmentType**

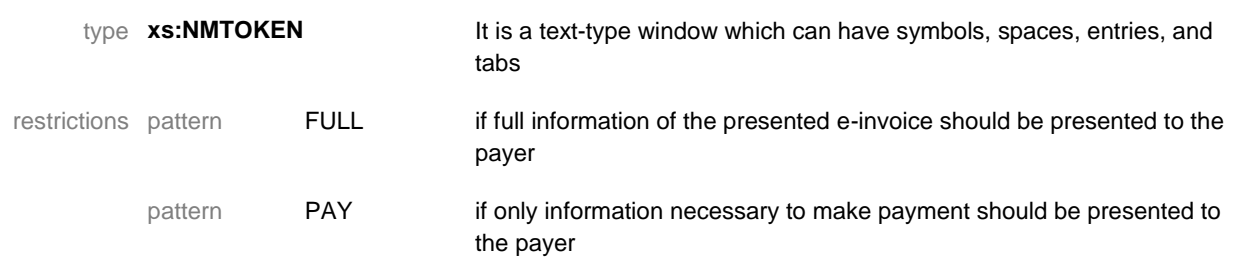

#### **RegType**

type **xs:string It is a text-type window which can have symbols, spaces, entries, and** tabs

#### **ReferenceType**

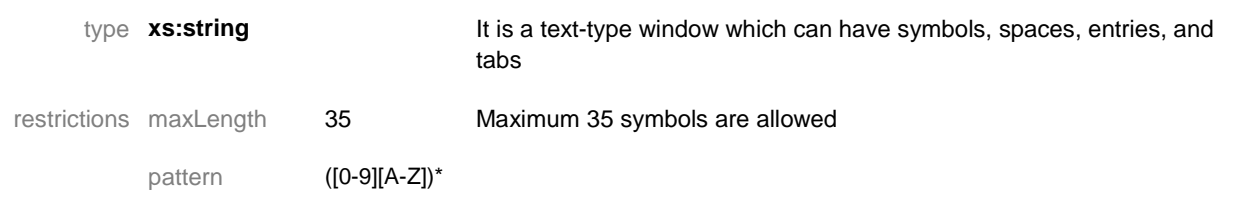

#### **ShortText**

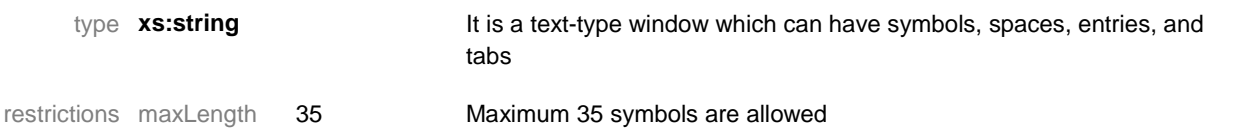

#### **ShortTextWithoutSpacesType**

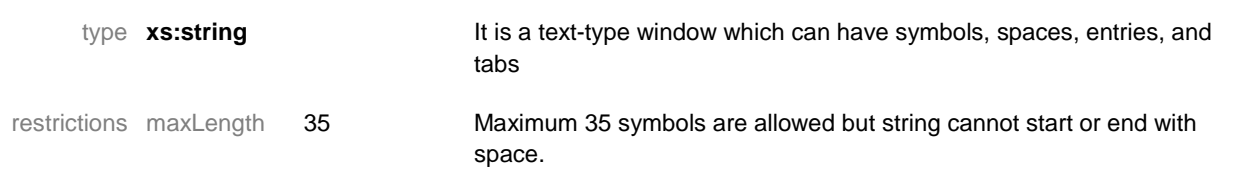

#### **VatCodeType**

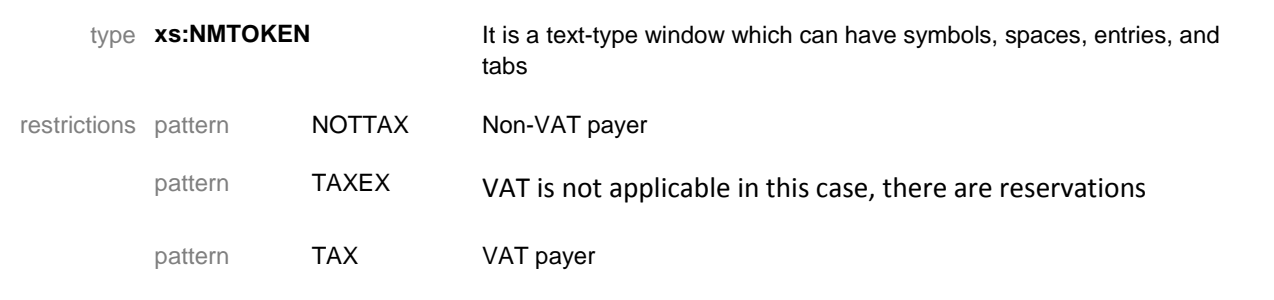

### **VersionType**

type **xs:string**

restrictions **Possible only value 1.1** 

#### **YesNo**

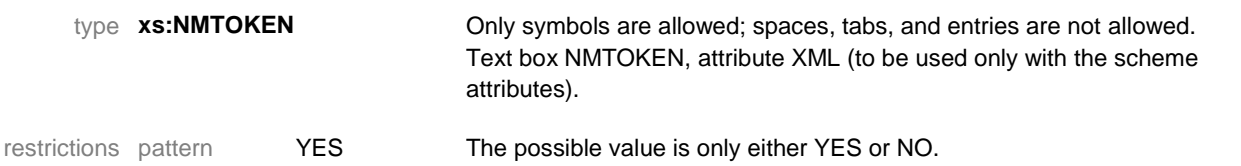

#### **Built-in data types**

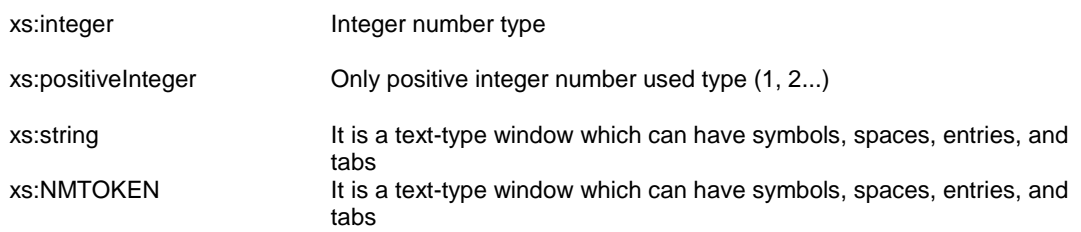

#### <span id="page-30-0"></span>**2.15 Description of the errors of an incorrect e-invoice file**

#### **Error code list**

The PSP or the Operator will always check the integrity of the data being sent in several ways:

- The agreed XML file structure will be checked with the presented XSD file
- Checking business and information logic
- For an e-invoice reply file, it is not necessary to send one reply file. Several reply files can be sent with indication of the file the reply is provided (infileID)

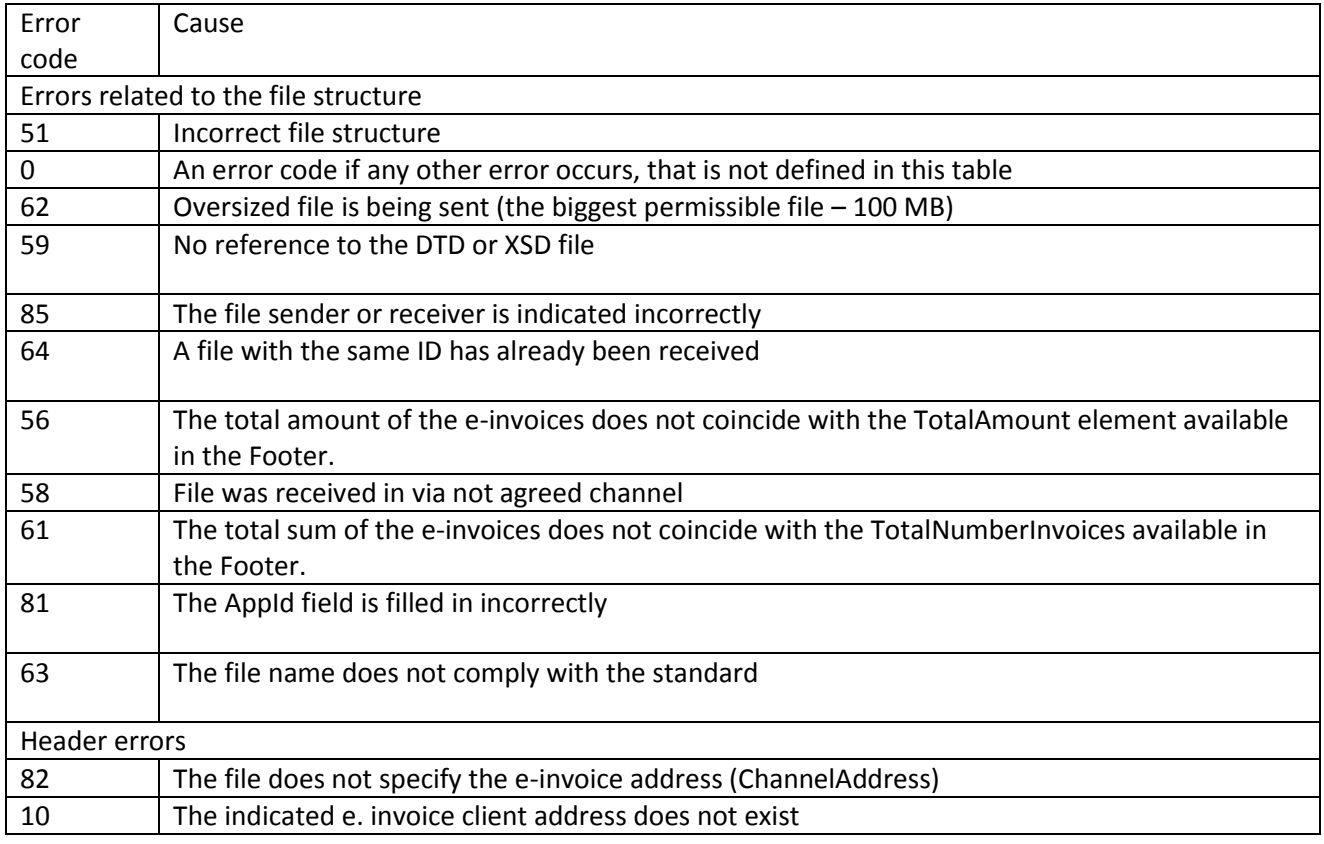

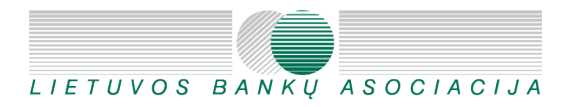

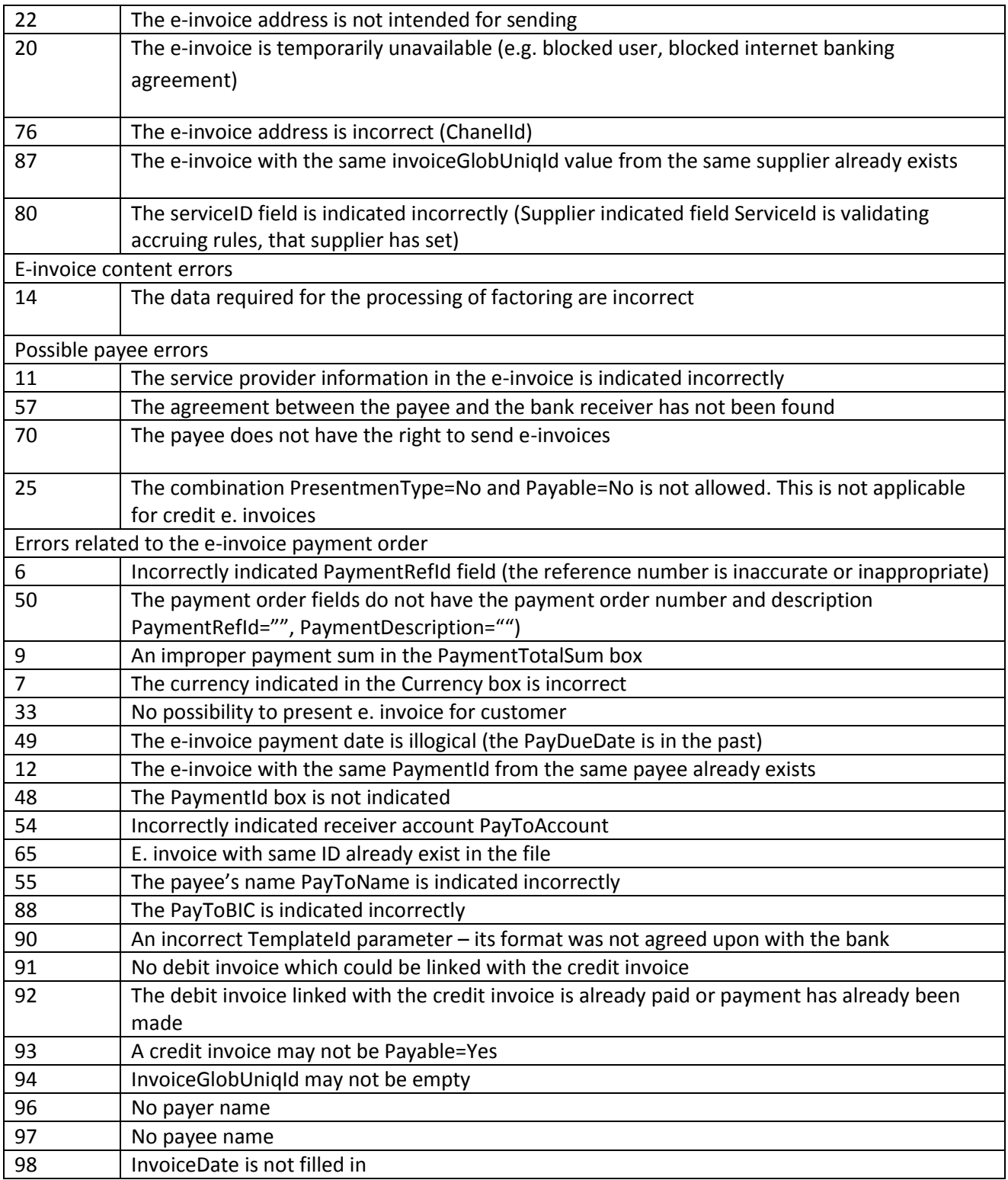

### **Reply File**

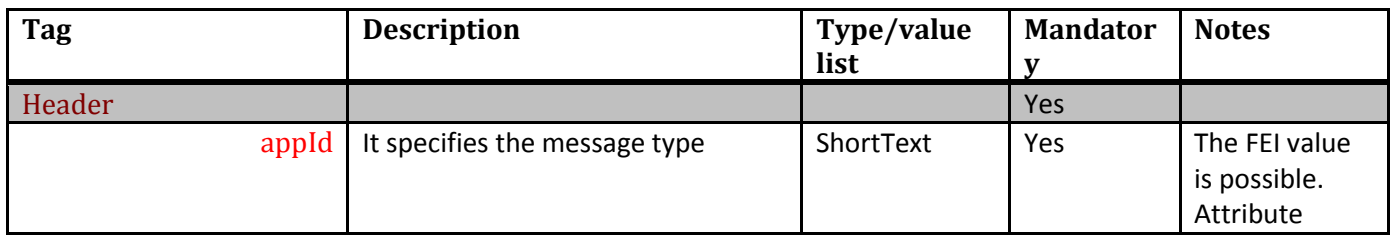

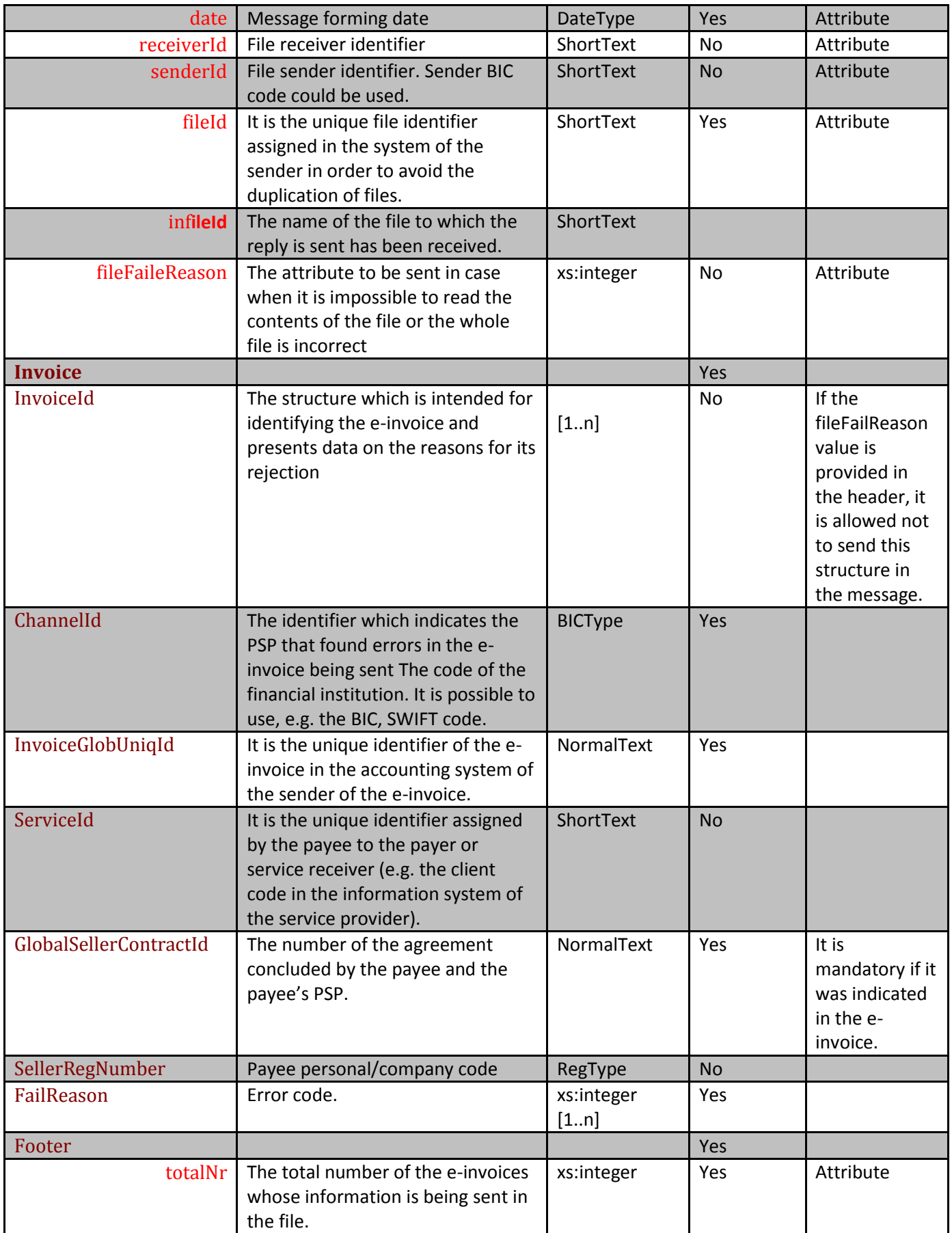

**If the file was accepted successfully, no reply to it is sent.**

An example of the reply of the bank to an e-invoice file when it contains errors:

```
<?xml version="1.0" encoding="UTF-8"?>
<FailedInvoice xmlns:xsi="http://www.w3.org/2001/XMLSchema-instance" >
             <Header appId="FEI" date="2015-07-01" receiverId="RECEIVER" senderId="SENDER"
fileId="FEI1233214" infileId="EINVOICE123144.xml"/>
             <Invoice>
                          <ChannelId>ABCDLT2X</ChannelId>
                          <InvoiceId>1234</InvoiceId>
                          <InvoiceGlobUniqId>123456</InvoiceGlobUniqId>
                          <ServiceId>1234</ServiceId>
             <GlobalSellerContractId>1234HABAAAALT2XXX128481</GlobalSellerContractId >
                          <SellerRegNumber>12345678</SellerRegNumber>
                          <FailReason>33</FailReason>
                          <FailReason>12</FailReason>
             </Invoice>
             <Footer totalNr="1"/>
</FailedInvoice>
```
Below is an example of a reply when it is impossible to read the contents of the file or the whole file is incorrect:

```
<?xml version="1.0" encoding="UTF-8"?>
    <FailedInvoice>
              <Header appId=" FEI " date="2015-07-01" receiverId="RECEIVER" senderId="SENDER"
fileId="file id" infileId="input file id" fileFailReason="51"/>
              <Footer totalNr="0"/>
   </FailedInvoice>
```
#### <span id="page-33-1"></span><span id="page-33-0"></span>**3. E-invoice request ordering by electronic channels**

#### **3.1 E-invoice ordering by electronic channels**

If the beneficiary and his PSP agree so, then the PSP can present orders for e-invoices by his electronic channels.

No reply on the successful ordering of an e-invoice shall be sent.

<span id="page-33-2"></span>The appId field has only one value – EIA.

#### **3.2 E-invoice ordering by electronic channels**

When ordering the sending of e-invoices, the following data are provided:

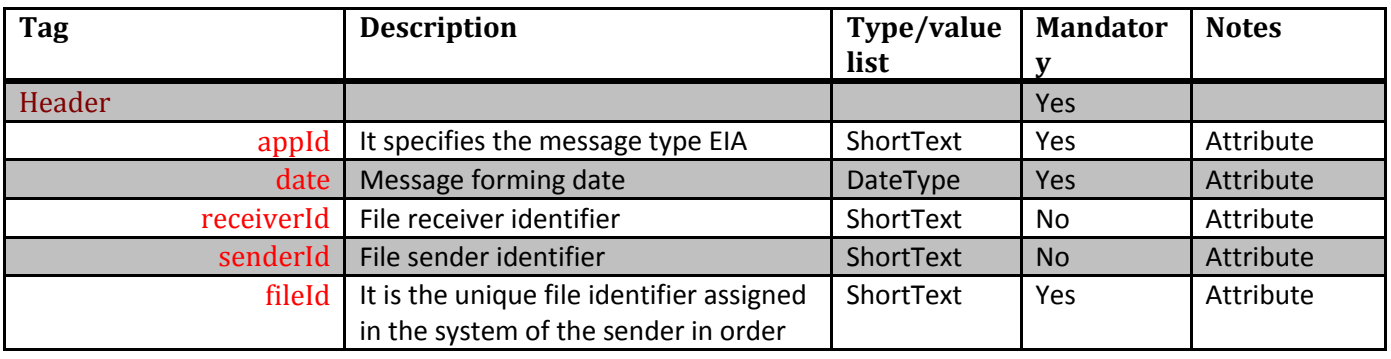

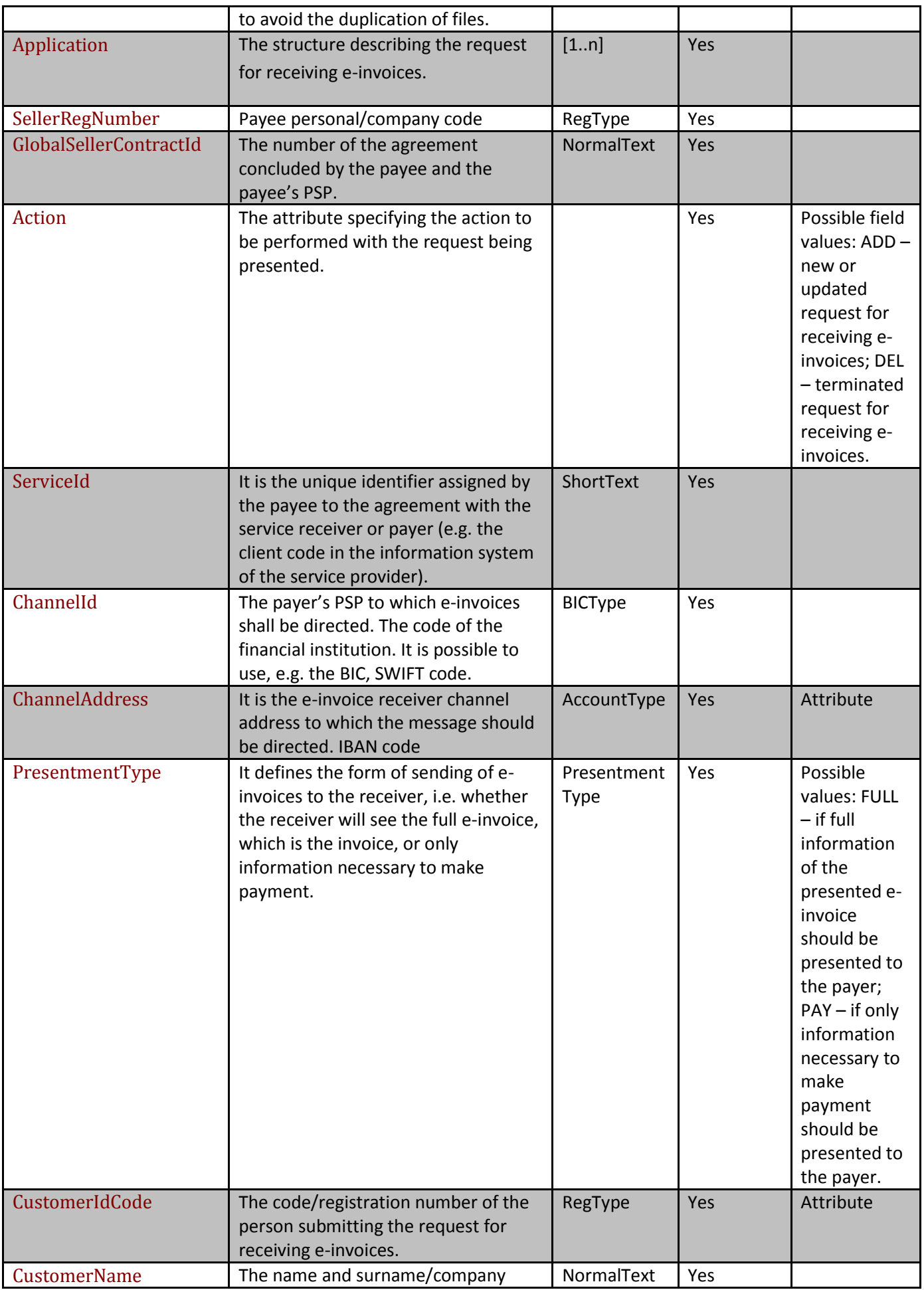

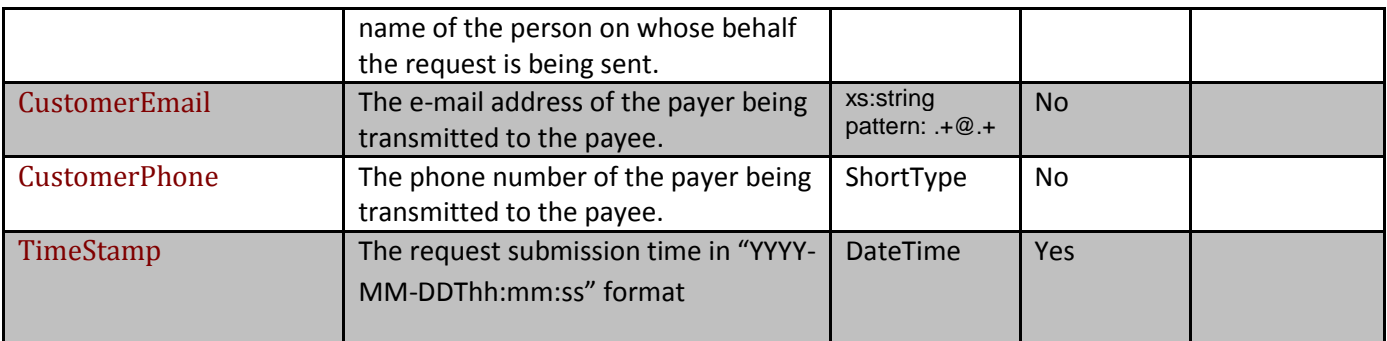

#### **Example of an e-invoice order**

Example of an e-invoice order file:

```
<?xml version="1.0" encoding="UTF-8"?>
<ApplicationBank appId="EIA" date="2015-11-01" receiverId="RECEIVER" senderId="SENDER"
fileId="EIA123456" xmlns:xsi="http://www.w3.org/2001/XMLSchema-instance" >
            <Application>
                         <SellerRegNumber>987654321</SellerRegNumber>
                         <GlobalSellerContractId>S56789</GlobalSellerContractId>
                         <Action>ADD</Action>
                         <ServiceId>AZ0123</ServiceId>
                         <ChannelId>CBAAAT2X</ChannelId>
                         <ChannelAddress>LT012345678901234567</ChannelAddress>
                         <PresentmentType>FULL</PresentmentType>
                         <CustomerIdCode>36002291111</CustomerIdCode>
                         <CustomerName>Johin Smith</CustomerName>
                         <CustomerEmail>john@smith.lt</CustomerEmail>
                         <CustomerPhone>+37061111111</CustomerPhone>
                         <TimeStamp>2015-05-30T09:00:00</TimeStamp>
            </Application>
</ApplicationBank>
```
Example of a reply to the received erroneous e-invoice order file:

<?xml version="1.0" encoding="UTF-8"?> <FailedApplication> <Header appId="FEIA" date="2015-11-01" receiverId="RECEIVER" senderId="SENDER" fileId="FEIA123321" inFileId="EIA123456.xml" FailReason="51"/> </FailedApplication>

#### **3.3 Description of the errors of an e-invoice order file**

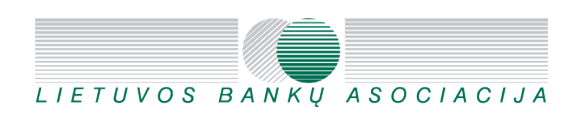

#### **Error code list**

The PSP or the Operator will always check the integrity of the data being sent in several ways:

- The agreed XML file structure will be checked with the presented XSD file.
- Checking business and information logic

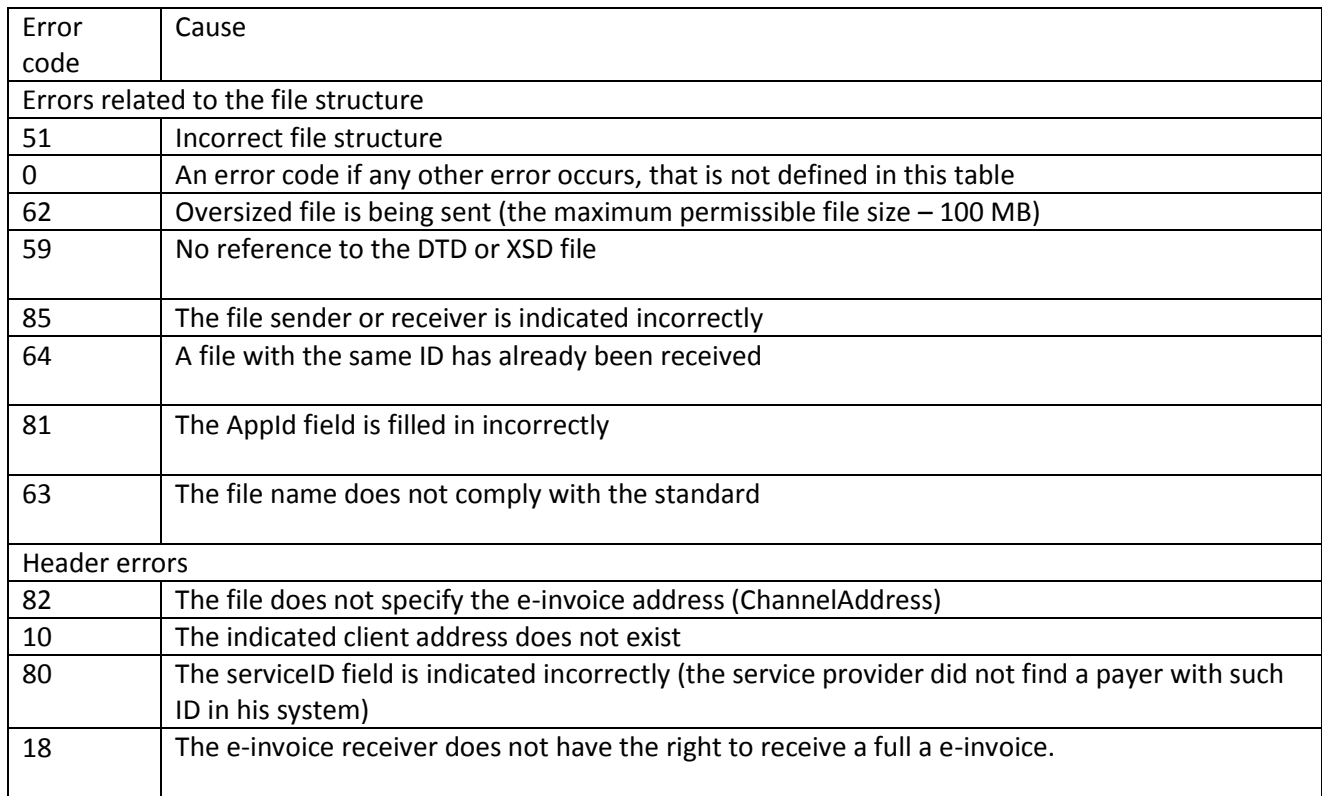

### <span id="page-36-1"></span><span id="page-36-0"></span>**4. Informing of a new service provider**

#### **4.1 Informing the PSP or the Operator**

Information on the new payee is exchanged by the PSP and/or Operators in the format presented below.

Only SCNew and SCRemove are possible in AppId. To modify a new service provider, a new SCNew message, which has the data of the previous service provider written on top of it, is used.

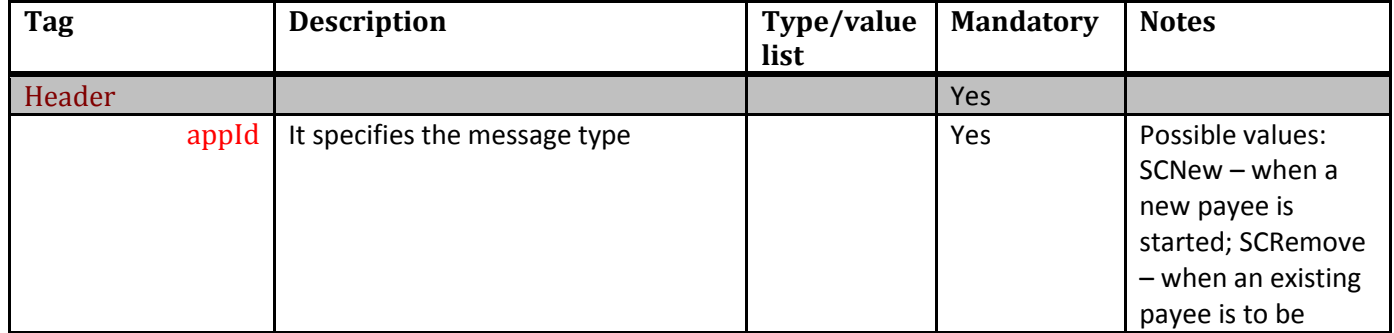

The format of a message to be sent by the Operator or the bank to another PSP:

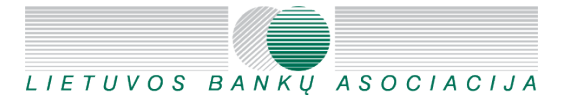

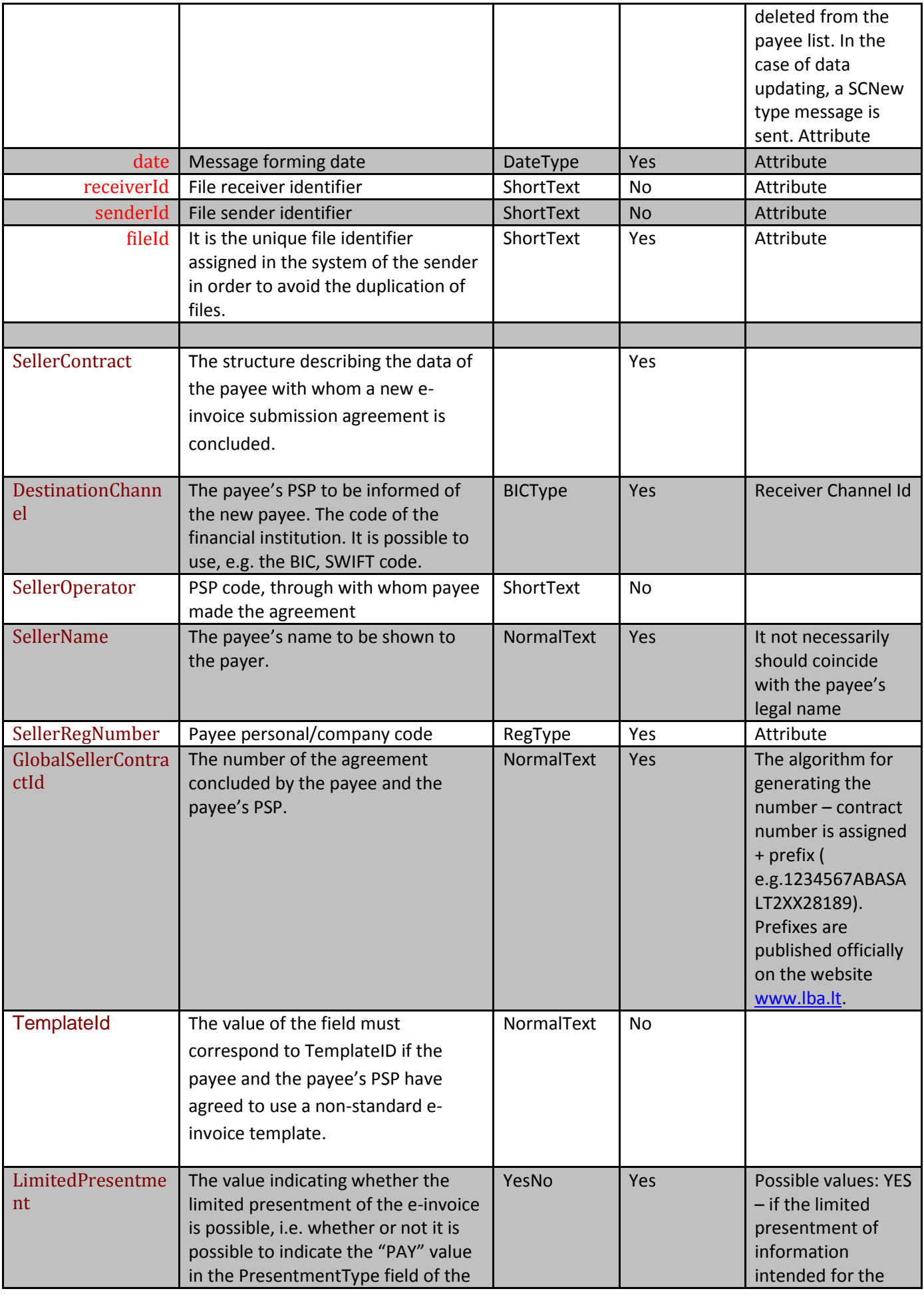

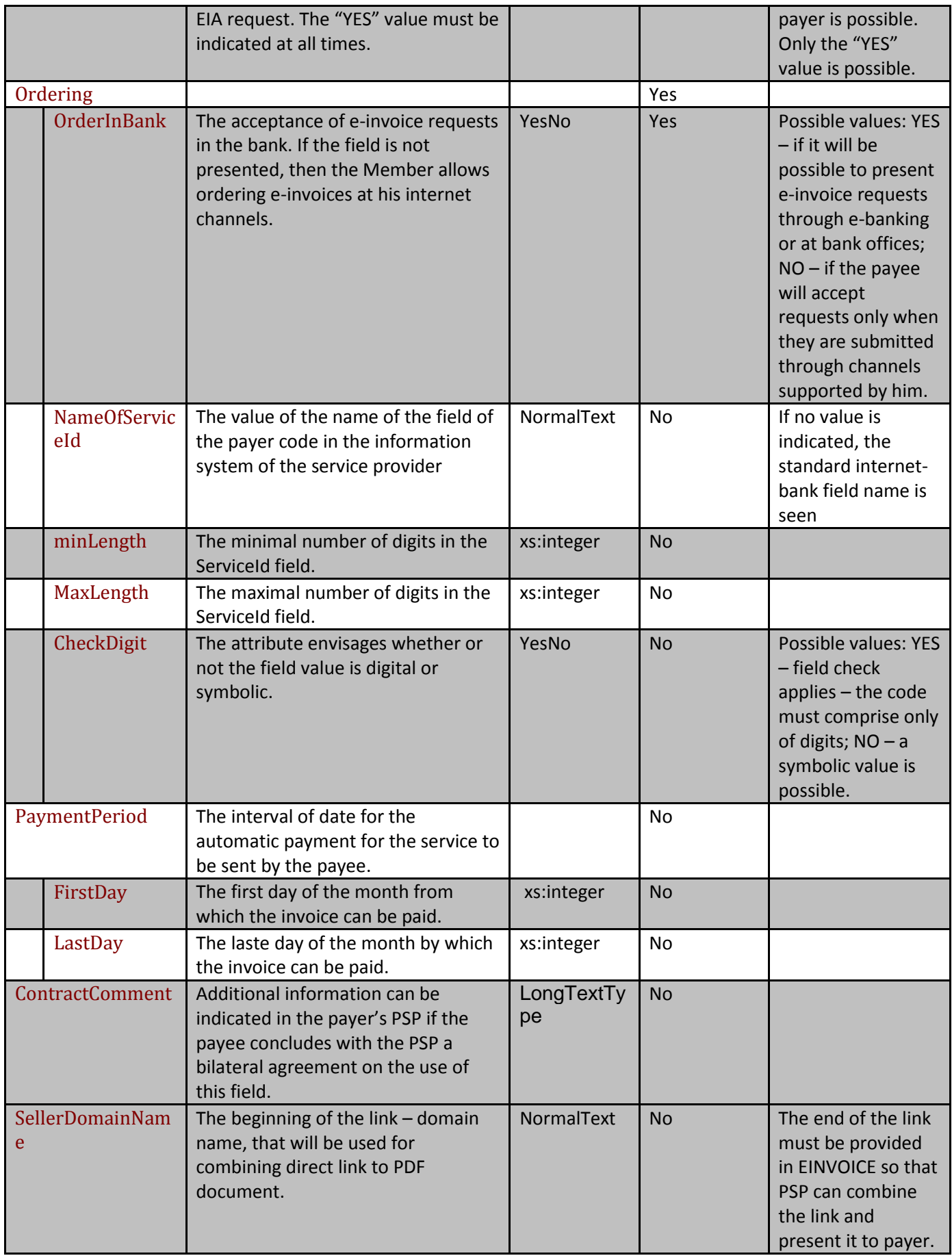

The structure of the reply to the new message of the service provider:

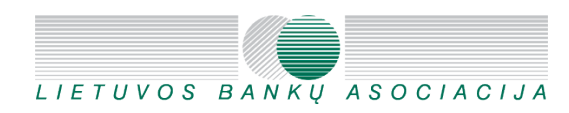

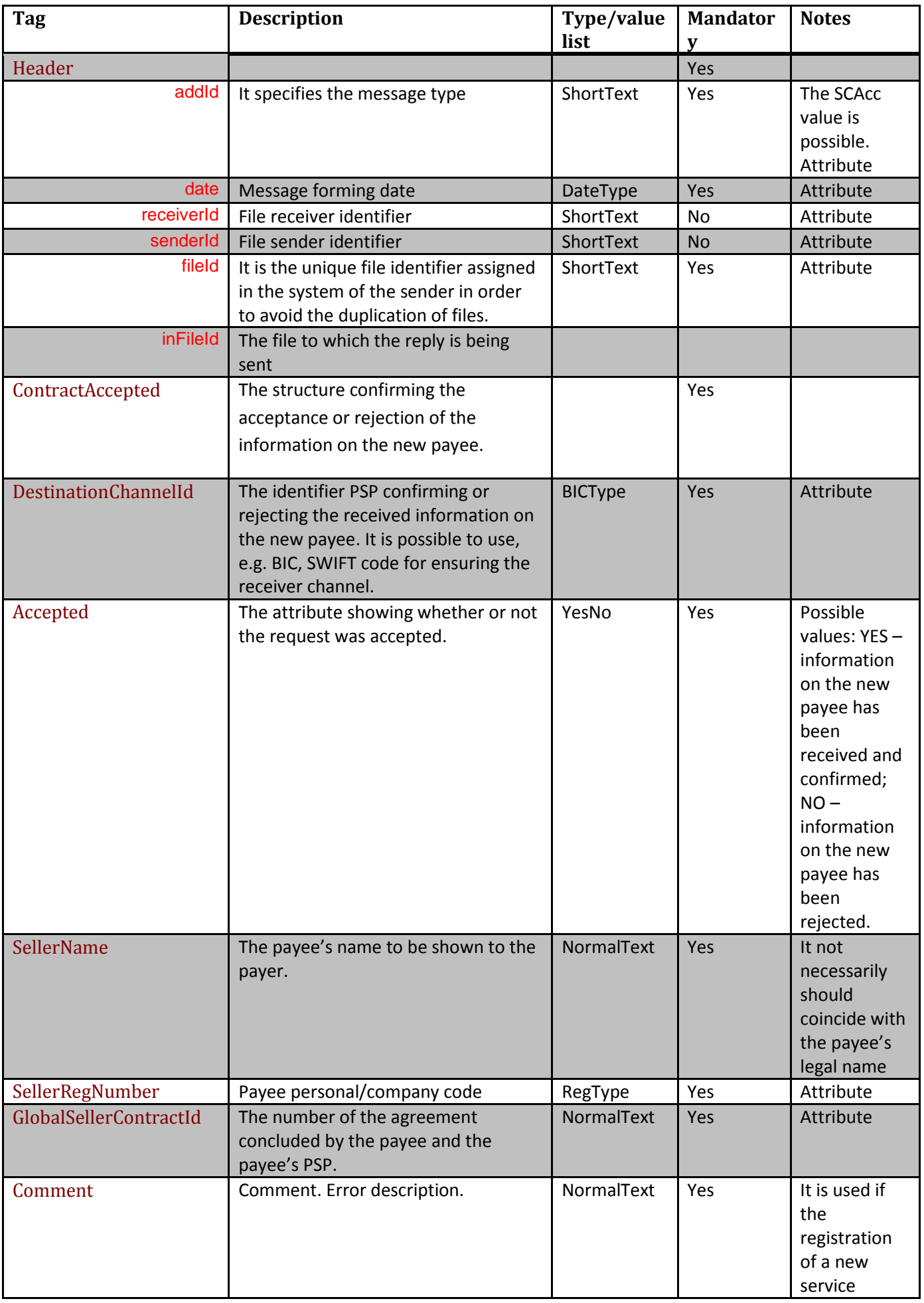

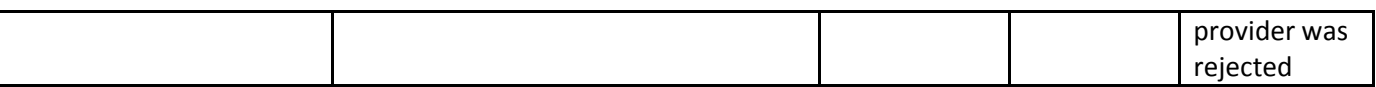

### <span id="page-40-0"></span>**4.2 Examples of informing the PSP or the Operator**

<?xml version="1.0" encoding="UTF-8"?> <SellerContractNew appId="SCNew" date="2015-11-01" receiverId="RECEIVER" senderId="SENDER" fileId="SCNew123456" xmlns:xsi="http://www.w3.org/2001/XMLSchema-instance" > <SellerContract> <DestinationChannel>DCBAEE2X</DestinationChannel> <SellerOperator>OPERATOR\_1</SellerOperator> <SellerName>TESTSELLER</SellerName> <SellerRegNumber>1234</SellerRegNumber> <GlobalSellerContractId>123456789</GlobalSellerContractId> <TemplateId>1</TemplateId> <LimitedPresentment>YES</LimitedPresentment> <Ordering> <OrderInBank>YES</OrderInBank> <NameOfServiceId>Contract number</NameOfServiceId> <MinLength>5</MinLength> <MaxLength>6</MaxLength> <CheckDigit>NO</CheckDigit> </Ordering> <PaymentPeriod> <FirstDay>10</FirstDay> <LastDay>20</LastDay> </PaymentPeriod> <ContractComment>comment</ContractComment> </SellerContract> </SellerContractNew> Reply forming: <?xml version="1.0" encoding="UTF-8"?> <SellerContractAccepted appId="SCAcc" date="2015-11-01" receiverId="RECEIVER" senderId="SENDER" fileId="SCAcc123456" xmlns:xsi="http://www.w3.org/2001/XMLSchema-instance" > <ContractAccepted> <DestinationChannelId>ABCDLT2X</DestinationChannelId> <Accepted>YES</Accepted> <SellerName>Seller's name "Ž"</SellerName> <SellerRegNumber>1234</SellerRegNumber> < GlobalSellerContractId >123456789</ GlobalSellerContractId > <Comment>comment</Comment>

</ContractAccepted>

<span id="page-40-1"></span></SellerContractAccepted>

### **4.3 Error codes of the reply to the message on the new service provider**

#### **Error code list**

The PSP or the Operator will always check the integrity of the data being sent in several ways:

The agreed XML file structure will be checked with the presented XSD file.

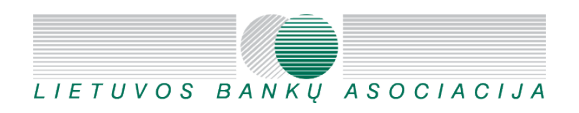

Checking business and information logic

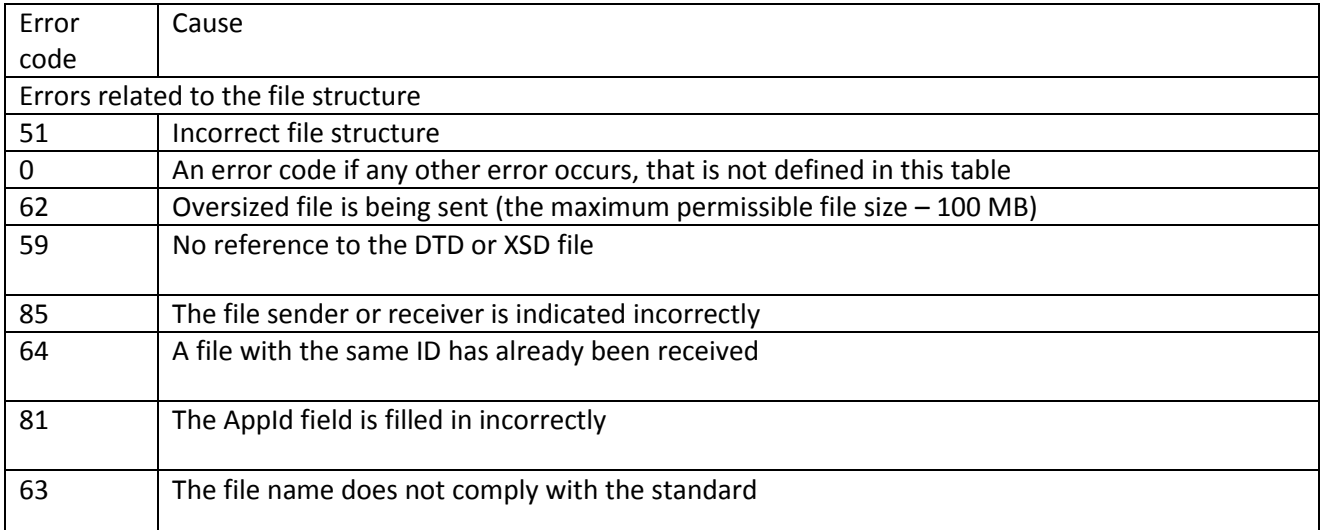

### <span id="page-41-0"></span>**5. Document update history. Version 1.1.1**

#### e.invoice file appId=EINVOICE

- SellerContractId naming changed to GlobalSellerContractId
- **•** serviceId field description updated.
- serviceId type changed from ShortText to ShortTextWithoutSpacesType
- **•** factoring field description updated.
- presentment field changed to mandatory
- Description of block AdditionalInformation was updated, in case active URL is to be used
- In AccountDataRecord structure field IBAN changed to optional
- In ContactDataRecord structure field EmailAddress changed to a new type EmailType
- SellerPartyRecord structure field Name changed to mandatory
- channelAddress changed to AccountType

E. invoice response file appId=FEI

- sellerConctractId naming changed to GlobalSellerContractId
- SellerRegNumber changed to optional field

E. invoice request via e-channels appId=EIA

- sellerConctractId naming changed to GlobalSellerContractId
- CustomerEmail type changed to EmailType
- CustomerPhone type changed to ShortType
- ChannelAddress type changed to AccountType

Informing about new Service provider appId=SCNew

- SellerOperator field description updated.
- OrderInBank field changed to mandatory
- SellerDomainName **– new optional field introduced**
- **•** Error codes for SCNew were corrected

Error codes list

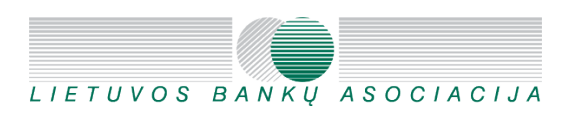

- 0 new code for undescribed/unexpected error
- 58 channel, where file came from, does not match the one described in the agreement
- 33 new code, meaning that it is not possible to display e. invoice for customer
- 65 new code, meaning that e.invoice with the same ID in the file already exists

#### Data types

- NormalText type length changed from 70 to 100 symbols
- ReferenceType type length changed from 20 to 35 symbols
- EinvoiceType type describes that only EINVOICE value can be used
- PresentmentType type describes that only FULL or PAY can be used
- ShortTextWithoutSpacesType type describes a value that cannot start or end with space. Used only in EINVOCIE serviceId field
- ShortText type length changed to 35 symbols
- EmailType new data type, describing email address
- VersionType describes that only version 1.1 can be used

#### **Document update history. Version 1.1.0**

New document created.